# IDENTIFICATION **.....•.. --\_ .•.**

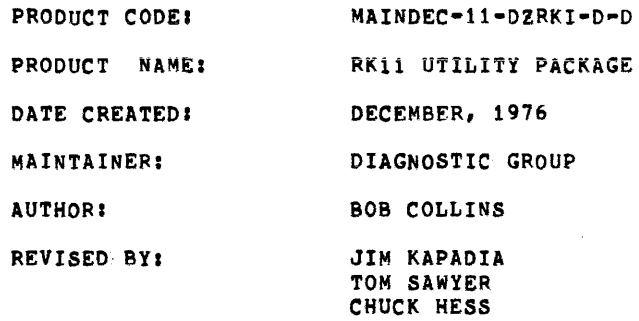

THE INFORMATION IN THIS DOCUMENT IS SUBJECT TO CHANGE WITHOUT NOTICE AND SHOULD NOT BE CONSTRUED AS A COMMITMENT BY DIGITAL EQUIPMENT CORPORATION. DIGITAL EQUIPMENT CORPORATION ASSUMES NO DIGITAL EQUIPMENT CORPORATION ASSUMES NO<br>RESPONSIBILITY FOR ANY ERRORS THAT MAY APPEAR IN THIS MANUAL.

THE SOFTWARE DESCRIBED IN THIS DOCUMENT IS FURNISHED TO THE PURCHASER UNDER A LICENSE FOR USE ON A SINGLE COMPUTER SYSTEM AND CAN BE COPIED (WITH INCLUSION OF DIGITAL'S COPYRIGHT NOTICE) ONLY FOR USE IN SUCH SYSTEM, EXCEPT AS MAY OTHERWISE BE PROVIDED IN WRITING 8Y DIGITAL.

DIGITAL EQUIPMENT CORPORATION ASSUMES NO RESPONSIBILITY FOR THE USE OR RELIABILITY OF ITS SOFTWARE ON EQUIPMENT THAT IS NOT SUPPLIED BY DIGITAL.

COPYRIGHT (C) 1974,1976 BY DIGITAL EQUIPMENT CORPORATION

TABLE OF' CONTENTS

 $\bar{\mathcal{A}}$ 

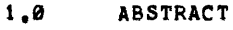

- 2.0 REQUIREMENTS<br>2.1 EQUIPMENT
- 2.1 EQUIPMENT<br>2.2 STORAGE
- 2.2 STORAGE<br>2.3 PRELIMIN PRELIMINARY PROGRAMS
- 3.0 LOADING PROCEDURE
- 4.0 STARTING PROCEDURE
- S.0 OPERATING PROCEDURE
- 6.0 ERRORS
- 7.0 RESTRICTIONS
- 8.0 EXECUTION TIME
- 9.0 PROGRAM DESCRIPTION<br>9.1 PROGRAM INDEX 9.1 PROGRAM INDEX<br>9.2 COMPATIBILITY 9.2 COMPATIBILITY PACKAGE<br>9.3 OSCILLATING SEEK PACKA 9.3 OSCILLATING SEEK PACKAGE<br>9.4 FORMATTER SURFACE VERIFII 9.4 FORMATTER SURFACE VERIFIER<br>9.5 RK05 CONTROL PANEL TEST 9.5 RK05 CONTROL PANEL TEST 9.6 RK05 CON7ROL PANEL TEST • 2 9.7 HEAD ALIGNMENT ROUTINE 9.7 HEAD ALIGNMENT ROUTINE<br>9.8 (DISK) POWER FAILURE TEST<br>9.9 SECTION SPECIAL 9.9 SECTION SPECIAL<br>9.10 COMPATIBILITY ER COMPATIBILITY ERROR RECOVERY
- 1. ABSTRACT
	- 1.1 THIS PACKAGE CONTAINS 4 INDIVIDUAL UTILITY PROGRAMS FOR THE RKXX PLUS A MINI-MONITOR WHICH ALLOWS TEST SELECTION AND PARAMETER INPUT VIA THE CONSOLE DEVICE. ALL UTILITY PACKAGES ARE EXPLAINED IN DETAIL IN PARAGRAPH 9.

### 2. REQUIREMENTS

2.1 EQUIPMENT PDP.ll PROCESSOR 8K MEMORY RK11 OR RKV11 CONTROLLER 1-8 RK05 OR RK05F DISK DRIVES (DRIVE TYPES MAY BE MIXED)

 $\sim$ 

- 2.2 STORAGE THIS PROGRAM REQUIRES 8K
- 2,3 PRELIMINARY PROGRAMS THIS IS NOT A DIAGNOSTIC, PACKAGE IT IS ASSUMED THAT ALL EQUIPMENT IS fUNCTIONAL
- 3. LOADING PROCEDURE

## 3.1 METHOD PROCEDURE FOR NORMAL BINARY TAPES SHOULD BE FOLLOWED A. ABSOLUTE LOADER MUST BE IN MEMORY.<br>B. PLACE BINARY TAPE IN READER.

- PLACE BINARY TAPE IN READER.
- C. LOAD ADDRESS \*7500 (\*DETERMINED BY LOCATION OF
	-
- D. PRESS "START" PROGRAM WILL LOAD.
- 4, STARTING PROCEDURE
	- 4.1 CONTROL SWITCH SETTINGS NONE
	- 4.2 STARTING ADDRESS 200 MINI MONITOR
	- 4.3 PROGRAM ANDIOR OPERATOR ACTION LOAD PROGRAM INTO MEMORY SET SWITCH REGISTER TO STARTING ADDRESS (200) LOAD ADDRESS PRESS START

IF THE PROGRAM IS BEING RUN ON A SWITCHLESS PROCESSOR (I.E. AN 11/34) THE PROGRAM WILL DETERMINE THAT THE HARDWARE SWITCH REGISTER IS NOT PRESENT AND WILL USE A 'SOFTWARE' SWITCH REGISTER. THE 'SOFTWARE' SWITCH REGISTER IS LOCATED AT LOCATION 176 (8). THE SETTINGS OF THE 'SOFTWARE' SWITCHES ARE CONTROLLED THROUGH A KEYBOARD ROUTINE WHICH IS CALLED BY TYPING A 'CONTROL G'. THE PROGRAM WILL RECOGNIZE THE 'CONTROL G' whenever the program enters the scope routine or begins a new test, the 'SOFTWARE' SWITCH VALUES ARE ENTERED AS AN OCTAL NUMBER IN RESPONSE TO THE PROMPT FROM THE SWITCH ENTRY ROUTINE:  $CTRL$ 

'SWR = NNNNNN  $NEW =$ 

EACH TIME SWITCH SETTING ARE ENTERED, THE ENTIRE SWITCH REGISTER IMAGE MUST BE ENTERED. LEADING ZEROS ARE NOT REQUIRED., 'RUBOUT' AND 'CONTROL U' FUNCTIONS MAY 8E USED TO CORRECT TYPING ERRORS DURING SWITCH ENTRY.

ON PROCESSORS WITH HARDWARE SWITCH REGISTERS, THE 'SOFTWARE' SWITCH REGISTER MAY BE USED. IF THE PROGRAM FINDS ALL 16 SWITCHES IN THE 'UP' POSITION, ALL SWITCH REGISTER REFERENCES WILL BE TO THE 'SOFTWARE' REGISTER AND THE PROCEDURES DESCRIBED ABOVE MUST BE FOLLOWED.

PROGRAM WILL TYPE MINI MONITOR ROUTINE

- 5. OPERATING PROCEDURE
	- 5,1 OPERATIONAL SWITCH SETTINGS SEE SEC. 9,0 FOR SWITCHES APPLICABLE TO INDIVIDUAL ROUTINES.
	- 5,2 SUBROUTINE ABSTRACTS NOT APPLICABLE
	- 5.3 PROGRAM ANDIOR OPERATOR ACTOR SEE INDIVIDUAL PACKAGE DESCRIPTION (PARAGRAPH 9)
- 6. ERRORS
	- 6.1 ERROR HALTS AND DESCRIPTION IF HALTED A MAJOR PROBLEM EXIST CHECK CODE AT HALT PC TO DETERMINE WHAT OCCURRED.
	- 6.2 ERROR RECOVERY EXPLAINED IN DETAIL IN INDIVIDUAL PACKAGE DESCRIPTION (PARAGRAPH 9)

#### 1. RESTRICTIONS

- 7.1 STARTING RESTRICTIONS IT JS NOT RECOMMENDED THAT YOU START AT AN ADDRESS OTHER THAN 200, (REASON EXPLAINED IN PARAGRAPH 9.1) UNLESS DIRECTED TO BY THE PROGRAM,
- 7.2 OPERATIONAL RESTRICTIONS EXPLAINED IN DETAIL IN INDIVIDUAL PAC'AGE DESCRIPTIONS (PARAGRAPH. 9)

**Common** 

and a strategic

8. EXECUTION TIME

VAHIES WITH SELECTED ROUTINE, NUMBER OF DRIVES, ETC.

9. PROGRAM DESCRIPTION

THE RKll UTILITY PACKAGE IS DIVIDED INTO EIGHT SECTIONS WHICH ALLOW COMPATABILITY TESTING, OSCILLATING SEEKS FOR SERVO ADJUSTMENT AND SEEK LOGIC WAVEFORM ANALYSIS, PACK FORMATTING AND SURFACE VERIFICATION, AND FRONT PANEL TESTING (INDICATOR LAMPS, SWITCHES, INTERLOCKS, ETC) AND VERIFICATION. THE PACKAGE IS DIVIDED INTO FIVE SECTIONS

> SECTION NAME

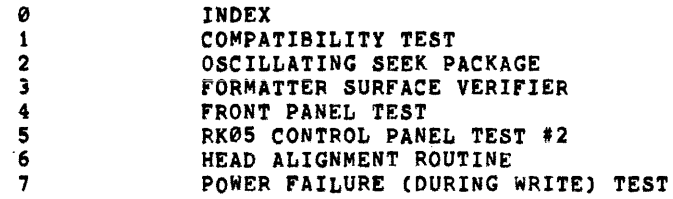

NOTEI NORMAL LINKAGE TO ANY OF THESE PACKAGES IS THRU SECTION 0 (SEE PARAGRAPH 9,1)

9.1 SECTION 0 INDEX

PURPOSE: TO ALLOW THE USER TO SELECT AND RUN TESTS VIA THE CONSOLE DEVICE IN AN EFFORT TO FREE HIM FROM REMEMBERING VARIOUS SWITCH SETTINGS. DESCRIPTION: LOAD START ADDRESS 200, A TABLE IS PRODUCED WHICH TELLS THE USER THE NAME AND TYPE OF THE TEST. (TYPE IS AN OCTAL CODE BY WHICH THE USER SELECTS THE TEST). AFTER THE TABLE IS TYPED, THE QUESTION "TYPE \*" IS ASKED, THE USER THEN TYPES THE NUMERAL 0- $\left( \frac{1}{2} \right)$   $\left( \frac{1}{2} \right)$ TO SELECT A TEST, USE: THIS IS EXAMPLE OF THE ACTUAL OUTPUT: RKII UTILITY PACKAGE NAME TYPE INDEX 0 COMPATIBILITY PACKAGE 1 OSCILLATING SEEK PACKAGE 2<br>FORMATTER-SURFACE VERIFIER 3 **FORMATTER-SURFACE VERIFIER 3**<br>RK05 CONTROL PANEL TEST 4 RK05 CONTROL PANEL TEST 4<br>RK05 CONTROL PANEL TEST #2 5 RK05 CONTROL PANEL TEST #2 5<br>HEAD ALIGNMENT ROUTINE 6 HEAD ALIGNMENT ROUTINE 6<br>POWER FAILURE (WRITE) TEST 7 POWER FAILURE (WRITE) TEST TYPE=X WERE "X" IS THE RESPONSE  $(0-7)$  by the USER ERROR INFO: ANY ILLEGAL INPUT IS HANDLED, A QUESTION MARK IS TYPED AND THE QUESTION "TYPE =" IS RE-ASKED. 9.2 SECTION 1 COMPATIBILITY PACKAGE PURPOSE: TO CONFIRM THE FACT THAT A GROUP OF DRIVES CA MAXIMUM OF EIGHT) ARE TRULY COMPATIBLE. THIS PACKAGE DOES NOT APPLY TO RK-0SF DRIVES. DESCRIPTION: THIS PACKAGE ALLOWS A USER TO AUTOMATICALLY TEST ONE PACK IS USED - IT IS MOVED  $O_{NL}$ 

FROM DRIVE TO DRIVE

COMPATIBILITY Of UP TO EIGHT (8) DRIVES SIMPLY BY STATING THE DRIVE NUMBERS TO BE TESTED. THE TEST DOES THE REST, INSTRUCTING THE USER WHERE TO PLACE THE PACK. THE LIMITATIONS Of TESTING ARE IF THERE ARE (2) TWO PROCESSORS, FROM ONE (1) TO SEVEN (7) DRIVES MAY BE ON SYSTEM ONE, AND ONLY ONE (1) DRIVE (ANY DRIVE NIJMER) MAY BE ON SYSTEM TWO. COHPATIBILITY-A DEfINITION, COMPATIBILITY INfERS MORE THAN THE fACT THAT INfORMATION WHICH WAS WRITTEN ON ONE DRIVE CAN BE READ ON ANOTHER. FOR DRIVES TO BE CONSIDERED TRULY COMPATIBLE ANY DRIVE SHOULD BE ABLE TO READ WHAT WAS WRITTEN BY ANY OTHER DRIVE AND ALSO MUST BE ABLE TO OVERWRITE A PORTION or INFORMATION WRITTEN BY ANOTHER DRIVE, WITH NEW INFORMATION, AND READ IT BACK. THIS IS A VERY BROAD DEFINITION BUT IS THE BASIC PREMISE OF TRUE COMPATIBILITY. THE BELOW IS AN EXAMPLE OF ACTUAL OUTPUT, THE USER WANTS TO RUN SINGLE PROCESSOR MODE AND TEST COMPATIBILITY ON THREE (3) DRIVES WHOSE UNIT NUMBERS ARE 0,1,3..... \*\*\*\*\*\*\*\*\*\*

USE:

#### EXAMPLE 1

NAME TYPE  $\begin{array}{c} TYPE \\ a \end{array}$ INDEX " COMPATIBILITY PACKAGE 1 OSCILLATING SEEK PACKAGE 2<br>FORMATTER-SURFACE VERIFIER 3 FORMATTER-SURFACE VERIFIER 3<br>RKØ5 CONTROL PANEL TEST 4 RK05 CONTROL PANEL TEST 4<br>RK05 CONTROL PANEL TEST #2 5 RK05 CONTROL PANEL TEST #2 5<br>HEAD ALIGNMENT ROUTINE 6 HEAD ALIGNMENT ROUTINE 6<br>
DOWER FAILURE (WRITE) TEST 7 POWER FAILURE (WRITE) TEST

TYPE=1 DRIVE NUMBERS ON SYSTEM 1=0,1,3.

IS THERE A SECOND SYSTEM?N MOUNT PACK ON DRIVE #0 MAKE PACK WRITE ENABLE PRESS CONTINUE WHEN DRIVE ROY MOUNT PACK ON DRIVE #1 MAKE PACK WPITE ENABLE PRESS CONTINUE WHEN DRIVE RDY MOUNT PACK ON DRIVE #3 MAKE PACK WRITE ENABLE PRESS CONTINUE WHEN DPIVE ROY MOUNT PACK ON DRIVE #0 MAKE PACK wRITE ENABLE PRESS CONTINUE WHEN DRIVE ROY MOUNT PACK ON DRIVE #1 MAKE PACK WRITE ENABLE PRESS CONTINUE WHEN DRIVE ROY MOUNT PACK ON DRIVE #3 MAKE PACK WRITE ENABLE PRESS CONTINUE WHEN DRIVE ROY DONE1

NAME INDEX TYPE  $\frac{0}{1}$ COMPATIBILITY PACKAGE \*\*\*\*\*\*\*\*\*\*

.. THE USER SELECTED TYPE ONE (1) AND RECEIVED THE MESSAGE RKXX COMPATIBILITY PACKAGE AND WAS THEN ASKED FOR SYSTEM 1 DRIVES HE TYPES EACH SELECTED DRIVE NUMBER SEPARATED BY COMMAS HE TERMINATES THE STRING WITH A PERIOD THEN A CARRIAGE RETURN HE IS ASKED iF THERE IS A SECOND SYSTEM, HE TYPES N FOR NO. HE NOW RECEIVES A STRING OF MOVE DIRECTIVES TELLING HIM EXACTLY WHERE TO MOVE THE TEST PACK AND WHAT TO DO, FINALLY THE USER RECEIVES THE MESSAGE "DONE!" INDICATING A SUCCESSFUL PASS. AT THIS POINT ANY DRIVE WHICH HAS NOT BEEN DECLARED DOWN AND DID NOT RECEIVE AN ERROR\* MESSAGE IS COMPATIBLE WITH ANY OTHER SELECTED DRIVE MEETING THE SAME CONDITIONS. FINALLY THE INDEX ROUTINE IS AUTOMATICALLY RE-ENTERED AND USER IS READY TO MAKE ANOTHER SELECTION, \*SEE ERROR INFO TO DETERMINE THE TYPE OF ERROR WHICH CONSTITUTES INCOMPATABILITY. \*\*\*\*\*\*\*\*\*\*

EXAMPLE 2

THE USER NOW DESIRES TO TEST COMPATIBILITY ON TWO SYSTEMS HE HAS UNITS 0,1 ON SYSTEM ONE AND UNIT 0 ON SYSTEM 2, IT GOES LIKE THIS.... RK11 UTILITY PACKAGE

NAME TYPE  $\begin{array}{c} TYPE \\ G \end{array}$ INDEX 0<br>COMPATIBILITY PACKAGE 1 COMPATIBILITY PACKAGE 1<br>
OSCILLATING SEEK PACKAGE 2 OSCILLATING SEEK PACKAGE 2<br>FORMATTER-SURFACE VERIFIER 3 FORMATTER-SURFACE VERIFIER 3<br>RKØ5 CONTROL PANEL TEST 4 RK05 CONTROL PANEL TEST 4<br>RK05 CONTROL PANEL TEST #2 5 RK05 CONTROL PANEL TEST #2 5<br>HEAD ALIGNMENT ROUTINE 6 HEAD ALIGNMENT ROUTINE 6<br>POWER FAILURE (WRITE) TEST 7 POWER FAILURE (WRITE) TEST

TYPE:1 OPIVE NUMBERS ON SYSTEM 1=1,0

IS THERE A SECOND SYSTEM?Y DRIVE  $* =0$ MOUNT PACK ON DRIVE #1 MAKE PACK WRITE ENABLE PRESS CONTINUE WHEN DRIVE ROY MOUNT PACK ON DRIVE #0 MAKE PACK WRITE ENABLE PRESS CONTINUE WHEN DRIVE RDY LOAD AND START ADDRESS 210 ON SYSTEM #2 AND TYPE THE BELOW WHEN ASKED ON SYSTEM #2 AND TYPE THE BELOW WHEN ASKED FOR IT.<br>WORD 1\*000002 WORD 1=000002<br>WORD 2=000200 2=000200

\*\*\*\*\*\*\*\*\*

•••• THE ONLY DIFFERENCE BETWEEN THIS AND SINGLE SYSTEM IS THE NEW DIRECTIVE TO LOAD START 210 ETC. THE USER NOw LOADS AND STARTS SYSTEM TWO AND THE BELOW IS TYPED... \*\*\*\*\*\*\*\*\*

COMPATIBILITY-SYSTEM#2<br>word 1\*0000 WORD 1~000002

WORD 2=000200

MOUNT PACK ON DRIVE #0 MAKE PACK WRITE ENABLE PRESS CONTINUE WHEN DRIVE ROY DONE SYSTEM 2 RESTART SYSTEM 1, TYPE WORD 000077

\*\*\*\*\*\*\*\*\*\*\*\*<br>••••••THE USER RESPONSE TO THE QUESTION WORD 1 =<br>BY TYPING WORD 1 FROM PROCESSOR ONE AND WORD 2 **\*, BY TYPING WORD TWO FROM PROCESSOR 1** HE RECEIVES THE MOUNT COMMAND MOVES THE TEST PACK TO SYSTEM TWO, DRIVE NUMBER (0), AND PRESSES CONTINUE. NOW THE MESSAGF. TO RETURN TO SYSTEM ONE\*

\*SYSTEM ONE HAS BEEN IN A HALT STATE AND SHOULD BE LEFT THAT WAY UNTIL THE RETURN FROM SYSTEM TWO SO THAT TABLES, ETC, BUILT FOR THE TEST WILL NOT BE DISTURBED.

\*\*\*\*\*\*\*\*\*\*

WORDa000077

MOUNT PACK ON DRIVE #1 MAKE PACK WRITE ENABLE PRESS CONTINUE WHEN DRIVE ROY MOUNT PACK ON DRIVE #0 MAKE PACK WRITE ENABLE PRESS CONTINUE WHEN DRIVE ROY DONEI

RK11 UTILITY PACKAGE

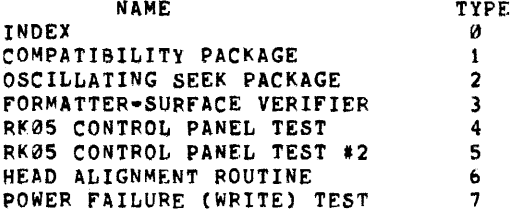

TYPE=

\*\*\*\*\*\*\*\*\*

 $\sim$   $\sim$ 

THE USER NOW PRESSES CONTINUE ON PROCESSOR ONE<br>AND IN RESPONSE TO THE QUESTION, WORD =, TYPES<br>THE WORD GIVEN TO HIM FROM PROCESSOR TWO THEN EVERYTHING BECOMES THE SAME AS A SINGLE SYSTEM, THE USER MEARLY FOLLOWS DIRECTIONS, ERROR INFO: SEE PARAGRAPH 9,6 SPECIAL SECTION

9,3 SECTION 2 OSCILLATING SEEK PACKAGE

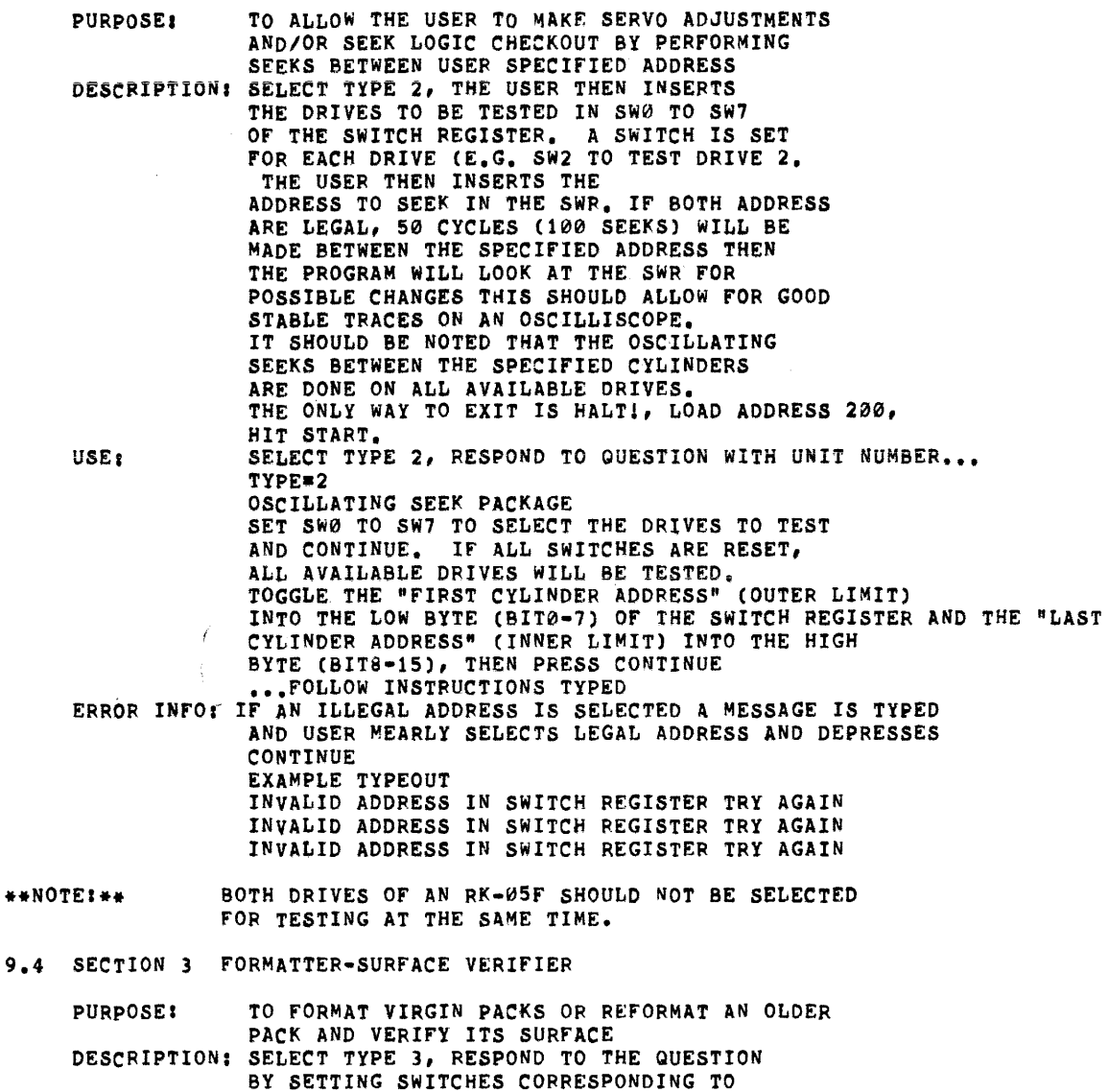

 $\bar{\omega}$ 

 $\bar{z}$ 

BY SETTING SWITCHES CORRESPONDING TO DRIVE NUMBERS TO BE FORMATTED. THUS IF DRIVES 0,1,2 ARE TO BE FORMATTED SET SWITCHES 0,1,2. THE DRIVES ARE FORMATTED ONE AFTER ANOTHER AT COMPLETION PACK GOOD

MESSAGE IS TYPED AND PACK IS FORMATTED. SELECT TYPE 3, RESPOND TO QUESTION WITH USE: SETTING OF SWITCH REGISTER. \*\*\*\*\*\*\*\*\* RK11 UTILITY PACKAGE NAME TYPE  $\begin{array}{c} TYPE \\ g \end{array}$ INDEX 0 COMPATIBILITY PACKAGE 1 OSCILLATING SEEK PACKAGE 2<br>FORMATTER-SURFACE VERIFIER 3 FORMATTER-SURFACE VERIFIER 3<br>PKG5 CONTROL PANEL TEST 4 RK05 CONTROL PANEL TEST 4<br>PK05 CONTROL PANEL TEST #2 5 RK05 CONTROL PANEL TEST #2 5 HEAD ALIGNMENT ROUTINE 6<br>POWER FAILURE (WRITE) TEST 7 POWER FAILURE (WRITE) TEST TYPE\*3 FORMATTER-SURFACE VERIFIER, SET SW REG WITH DRIVE #'S PACK GOOD. RK11 UTILITY PACKAGE TYPE NAME INDEX o COMPATIBILITY PACKAGE 1 \*\*\*\*\*\*\*\*\*\*\*\*\*<br>AFTER THE PACK IS FORMATTED A GOOD MESSAGE IS GIVEN AND A CHECK IS MADE TO SEE IF THERE ARE ANY MORE PACKS TO BE FORMATTED. IF THERE ARE NONE CONTROL IS TRANSFERRED TO THE MINI-MONITOR ERROR INFO: DRIVE PROBLEM, IF THE MESSAGE.... SYSTEM ERROR<br>....IS TYPED IT INDICATES A FAULTY DRIVE OR CONTROLLER, RUN DIAGNOSTICS, THE PROCESSOR WILL HALT PRESS CONTINUE TO RETURN TO MINI MONITOR. BAD SPOT, OR SURFACE PROBLEM, ETC. PACK FAILED AT (IN OCTAL) CYLINDER SECTOR SURFACE 9.5 SECTION 4 RK05 CONTROL PANEL TEST PURPOSE: TO INSURE ALL SWITCHES INDICATOR LAMPS, AND INTERLOCKS ARE FUNCTIONAL IN THE RK05 DESCRIPTION: SELECT TYPE 4, RESPOND TO QUESTION WITH UNIT NUMBER, FOLLOW DIRECTIONS GIVEN. AT COMPLETION MESSAGE "DONE!" IS GIVEN USE: SELECT TYPE 4, RESPOND TO QUESTION WITH THE UNIT NUMBER.... \*\*\*\*\*\*\*\* NAME TYPE INDEX COMPATA8ILITy PACKAGE  $\mathbf{1}$ OSCILLATING SEEK PACKAGE 2 FORMATTER-SURFACE VERIFIER 3 RK05 CONTROL PANEL TEST 4 RK05 CONTROL PANEL TEST #2 5 HEAD ALIGNMENT ROUTINg  $6$ POWER FAILURE (WPITE) TEST 7 TYPE=4

RK05 CONTROL PANEL TEST, WHICH ORIVE?0 MOUNT PACK ON DRIVE#0 PLACE DRIVE IN RUN , SHOULD SEE THE RUN, POWER, AND ON CYLINDER LAMPS LIGHT. MAKE DRIVE WRITE ENABLE PRESS CONTINUE

WRITE PROTECT THE DRIVE THEN PRESS CONTINUE

CLEAR WRITE PROTECT THEN PRESS CONTINUE

CAUTIONl TRY TO OPEN THE DOOR, 00 NOT FORCE: DOOR SHOULD NOT OPENl PRESS CONTINUE WHEN FINISHED

PUT DRIVE IN LOAD, WAIT FOR LOAD LIGHT PRESS CONTINUE WHEN FINISHED

OPEN THE DOOR, PUT DRIVE IN RUN CAUTION! IF RUN LIGHT ON ERRORI DEPRESS LOAD IMMEDIATELY, CONTINUE WHEN FINISHED

REMOVE THE PACK, CLOSE THE DOOR PUT DRIVE IN RUN, DRIVE SHOULD NOT RUN.,.INTERLOCKS HAVE BEEN CHECKED DONE'

#### RKll UTILITY PACKAGE

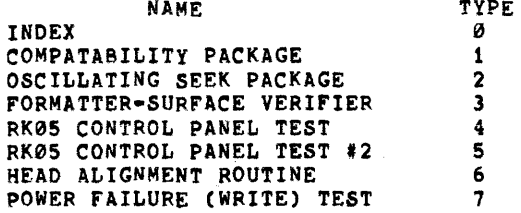

**TYPE=** 

**\*\*\*\*\*\*\*\*\*\*** 

9.6 SECTION 5 RK05 CONTROL PANEL TEST #2

PURPOSE: TO GIVE A CONTINUOUS MONITORING AND CHECKING CAPABILITY FOR THE FOLLOWING CONDITIONS ON THE VARIOUS DRIVES: orF LINE (ROY CLR)/ON LINE (ROY SET) WRITE PROTECTED/WRITE ENABLED POWER LOW/POWER UP SEEK INCOMPLETE/SEEK OK DESCRIPTION: SELECT TYPE 5, PUT ALL THE DRIVES THAT ARE TO BE MONITORED AND CHECKED ON 'RUN'. NOTE THAT THIS IS IMPORTANT BECAUSE THE PROGRAM HAS TO KNOW WHICH DRIVES ARE TO BE CHECKED. USE: AFTER HAVING SELECTED TYPE 5 AND PUTTING THE DRIVES THAT ARE TO BE MONITORED ON 'RUN', THE PROGRAM PRINTS OUT ALL THE DRIVES THAT ARE 'ON LINE'.

DRIVE 0 ON LINE DRIVE 1 ON LINE DRIVE 2 ON LINE

THE PROGRAM, THEN STARTS SCANNING ALL DRIVES, ONE AFTER THE OTHER. CHECKS IF THE DRIVE IS ON LINE OR OFF LINE (DRY SET OR CLEAR), THEN IT CHECKS IF THE DRIVE IS WRITE ENABLED OR WRITE PROTECTED. THEN A SEEK (TO CYLINDER 1) IS DONE AND 'DPL' BIT IS CHECKED TO SEE IF DRIVE POWER IS LOW OR OK. IF THE DRIVE IS POWERED, IT IS CHECKED IF THE SEEK IS DONE OR SEEK INCOMPLETE OCCURS, WHEN EVER ANY CHANGE IN THE STATUS IS FOUND, IT IS REPORTED, IF THE DRIVElS PUT ON 'LOAO' AND BACK TO 'RUN', THE PROGRAM CHECKS IF THE DRIVE COMES ON LINE IN THE WRITE ENABLED MODE. IF NOT, AN ERROR MESSAGE (ERROR, NOT WRITE EHABLED) IS REPORTED. THEN THE DRIVE IS WRITE PROTECTED. EX; IN A SYSTEM UNDER TEST, IF A DRIVE IS PUT ON 'LOAD' BY THE USER IT GETS REPORTED, IF THE USER SET 'WRITE PROT' IT GETS REPORTED. THE MESSAGES APPEAR AS FOLLOWING:

DRIVE 0 OFF LINE DRIVE 1 WRITE PROTECTED DRIVE 2 SIN DRIVE t WRITE ENABLED DRIVE @ POWER LO DRIVE 2 SEEK OK DRIVE Ø POWER OK

NOTE THAT ONLY CHANGES IN STATUS ARE REPORTED. THESE CHANGES HAVE TO BE AFFECTED BY THE USER, IF ANY CHANGE IN STATUS IS NOT DETECTED AND REPORTED BY THE PROGRAM IT MIGHT IMPLY AN ERROR CONDITION.

9.7 SECTION 6 HEAD ALIGNMENT ROUTINE

> PURPOSE: TO PROVIDE A FACILITY FOR HEAD ALIGNMENT, WITH DYNAMIC SELECTION OF THE UPPER OR LOWER HEAD. DESCRIPTION: WHEN THE ROUTINE IS SELECTED THE FOLLOWING MESSAGE APPEARS: SET SW0=0 FOR SURFACE 0, SW0=1 FOR SURFACE 1, SET SW1=1 TO TEST CYL 64, SET SW1=0 TO TEST CYLINDER 105.  $SW2-15=0$ PUT ANY SW FROM 2-15 HI TO SELECT NEW DRIVE

THEN THE FOLLOWING QUESTION IS ASKED:<br>DRIVE? THE USE THE USER SHOULD TYPE IN THE DRIVE NUMBER THAT HE WANTS TO SELECT. THE DRIVE NUMBER IS SUFFIXED WITH AN 'F' TO TEST RK-05F TYPE DRIVES.

TYPE26 DRIVE=0<CR>

THE UPPER OR THE LOWER HEAD CAN BE SELECTED BY SWITCH 0. IF SURFACE 0 IS TO BE SELECTED, PUT SW 0 TO 0. IF SURFACE 1 IS TO BE SELECTED PUT SW 0 ON 1. THE HEADS MAY BE POSITONED AT CYLINDER 64 OR CYLINDER 105. SET SW1=0 FOR CYLINDER 105, SW1=1 FOR CYLINDER 64. THE PROGRAM POSITIONS THE HEADS ON THE SELECTED CYLINDER AND CONTINUOUSLY READS FROM THE SURFACE SELECTED. IF THE USER WISHES TO SELECT THE OTHER HEAD OR CYLINDER IT CAN BE DYNAMICALLY DONE BY FLIPPING SW 0 OR SW 1, IF SOME OTHER DRIVE IS TO BE SELECTED, ANY SWITCH BETWEEN SW 2 AND SW 15 SHOULD BE PUT UP, THE QUESTION • DRIVE? IS ASKED AGAIN. THIS IS A CONTINUOUS ROUTINE, HENCE TO EXIT A HALT HAS TO BE DONE,

\*\*NOTE\*\* ALIGNMENT IS DONE WITH AN RK-05J CARTRIDGE SO IF AN F TYPE DRIVE IS SELECTED, CYLINDER 64 OF THE RK-05J IS CYLINDER 130 OF THE F DRIVE (EVEN DRIVE). CYLINDER 105 BECOMES CYLINDER 5 OF THE ODD DRIVE ON THE RK-05F.

9.8 SECTION 7 (DISK) POWER FAILURE (DURING WRITE) TEST<br>PURPOSE: THIS TEST CHECKS THAT DATA WRITTEN ON TH THIS TEST CHECKS THAT DATA WRITTEN ON THE DISK IS NOT DESTROYED WHEN THE DISK SENSES A LOSS OF POWER (POWER FAILS) WHILE DOING A WRITE. DESCRIPTION: UPON SELECTING THIS TEST, THE PROGRAM FINDS OUT THE FIRST AVAILABLE DRIVE AND INDICATES IT TO THE USER BY TYPING A MESSAGE:<br>DRIVE X X=DRIVE  $X = DRIVE$  NUMBER  $\theta, 1, ...$ 7 THEN IT PROCEEDS TO TO WRITE UNIQUE PATTERNS ON CYLINDERS 0 TO 15 (DECIMAL) OF THAT DRIVE. THE HEADS ARE THEN POSITIONED ON CYLINDER 10 AND THE USER IS ASKED TO DROP POWER ON THAT DRIVEl DROP POWER MEANWHILE WRITE IS BEING DONE ON CYLINDER 10. ON GETTING THE ABOVE MESSAGE THE USER SHOULD DROP THE POWER ON THAT DRIVE. ON SENSING A LOSS OF POWER, THE PROGRAM WILL ASK THE USER TO PUT THE POWER ON AGAIN: POWER ON ON RECEIVING THE ABOVE MESSAGE THE USER SHOULD PUT THE POWER ON, ON DETECTING POWER UP THE PROGRAM PROCEEDS TO CHECK THAT THE DATA WRITTEN ON CYLINDERS 0 TO 15 WAS INTACT. IF A WRITE CHECKS ERROR OCCURS (POSSIBLY MEANING THAT SOMF. OF THE DATA WAS DESTROYED DURING THE LOSS OF POWER) IT IS REPORTED AS FOLLOWING: ERROR, ON POWER-UP, RKDA=XXXX

XXXX IS THE CONTENTS OF RKDA AT THE TIME OF ERPOR.

THE PROGRAM DOES THE ABOVE POWER FAIL TEST

ON ALL DRIVES THAT ARE PRESENT, ONE AFTER THE OTHER IN A ROUND BOBBIN FASHIOH. EXIT IS THROUGH HALT. 9.9 SECTION SPECIAL FOR THE BELOW EXAMPLES THE FOLLOWING FORMAT WILL BE USED. THE ACTUAL TYPEOUT **1COMMENTS ON WHAT**<br>AND RESPONSE , OCCURRED OR WHAT TO DO : OCCURRED OR WHAT TO DO \*NOTES IF NECESSARY FOR CLARITY ERROR EXAMPLE 1 FORMATTER-SURFACE VERIFIER RK05 CONTROL PANEL TEST TYPE-t DRIVE NUMBERS ON SYTEM 1=0. IS THERE A SECOND SYSTEM?N MOUNT PACK ON DRIVE #0 MAKE PACK WRITE ENABLE PRESS CONTINUE WHEN DRIVE ROY DRIVE WRITE PROTECTED. DRIVE WRITE PROTECTED DONEl RKll UTILITY PACKAGE NAME TYPE  $\begin{array}{cc} & & \text{TVPE} \\ \emptyset & & \end{array}$ INDEX 0 COMPATIBILITY PACKAGE 1 OSCILLATING SEEK PACKAGE 2 ERROR EXAMPLE 2 RKll UTILITY PACKAGE 3 4 :TYPE 1 SELECTION ,DRIVE #0 SELECTED :NO SECOND SYSTEM :CONTINUE PRESSED BUT :WRITE PROTECT ON ,CLEAR WRITE PROTECT SWITCH :NOW RUNS TO FINISH :THIS DOES NOT EFFECT JOUTCOME OF TEST NAME TYPE INDEX 0<br>COMPATIBILITY PACKAGE 1 COMPATIBILITY PACKAGE 1<br>0SCILLATING SEEK PACKAGE 2 OSCILLATING SEEK PACKAGE 2<br>FORMATTER-SURFACE VERIFIER 3 **FORMATTER-SURFACE VERIFIER** 3<br>RKØ5 CONTROL PANEL TEST 3 RK05 CONTROL PANEL TEST 4 RK05 CONTROL PANEL TEST #2 5<br>HEAD ALIGNMENT ROUTINE 6 **HEAD ALIGNMENT ROUTINE** POWER FAILURE (WRITE) TEST 7 TYPE:1 DRIVE NUMBERS ON SYTEM 1=0. IS THERE A SECOND SYSTEM?N MOUNT PACK ON DRIVE #0 MAKE PACK WRITE ENABLE PRESS CONTINUE WHEN DRIVE DRIVE NOT READY DRIVE NOT READY DRIVE NOT READY DRIVE NOT READY DRIVE NOT READY ~CONTINUE PRESSED BUT ; DRIVE NOT READY. IF UP ; TO SPEED ETC. AND MESSAGE :OCCURRING - STATIC SHOULD BE

DRIVE NOT READY DRIVE NOT READY DRIVE NOT READY DRIVE DRIVE DRIVE NOT READY DRIVE NOT READY DRIVE NOT READY DRIVE NOT READY DONE! NOT READY NOT READY RKll UTILITY PACKAGE :RUN IF NOT LOADED OR NOT IREADY MAKING DRIVE READY :WILL STOP THE MESSAGE :IT DOES NOT EFFECT THE :THE OUTCOME OF COMPATABILITY NAME TYPE  $\begin{array}{cc} 1 & \mathbf{A} \\ \mathbf{A} & \mathbf{B} \end{array}$ INDEX 0 COMPATIBILITY PACKAGE 1 OSCILLATING SEEK PACKAGE 2 ERROR EXAMPLE 3 RK11 UTILITY PACKAGE NAME TYPE  $\alpha$ INDEX " COMPATIBILITY PACKAGE 1 OSCILLATING SEEK PACKAGE 2<br>FORMATTER-SURFACE VERIFIER 3 FORMATTER-SURFACE VERIFIER 3<br>RKØS CONTROL PANEL TEST 3 RK05 CONTROL PANEL TEST 4<br>PKG5 CONTROL PANEL TEST #2 RK05 CONTROL PANEL TEST #2 5<br>HEAD ALIGNMENT ROUTINE 6 HEAD ALIGNMENT ROUTINE 6<br>
POWER FAILURE (WRITE) TEST 7 POWER FAILURE (WRITE) TEST TYPE=1 FORIVE RESET TIMED OUT DRIVE NUMBERS ON SYTEM  $1=0,1,4,7$ . IS THERE A SECOND SYSTEM?Y DRIVE # =2 MOUNT PACK ON DRIVE #0 MAKE PACK WRITE ENABLE PRESS CONTINUE WHEN DRIVE RDY ( ;INDICATED A DRIVE PROBLEM MOUNT PACK ON DRIVE #1 MAKE PACK WRITE ENABLE PRESS CONTINUE WHEN DRIVE RDY : LOAD START ADDRESS 200 DRIVE RESET TIMED OUT DRIVE RESET TIMED OUT DRIVE RESET TIMED OUT DRIVE RESET TIMED OUT DRIVE RESET TIMED OUT JTHIS MESSAGE IF CONTINUOUS ,THERE IS NO RECOVERY fAND IF CONTINUOUS, A :IS NECESSARY, DIAGNOSTIC SHOULD BE RUN AGAINST THE ,FAILING DRIVE. .NOTE A SLOW DRIVE OR FAST PROCESSOR AND MEMORY MAY CAUSE THE MESSAGE TO APPEAR A FEW TIMES AND THEN CONTINUE THIS IS OK AND WILL NOT EFFECT THE OUTCOME OF THE TEST. ERROR EXAMPLE 4 OSCILLATING SEEK PACKAGE 2<br>FORMATTER-SURFACE VERIFIER 3 FORMATTER-SURFACE VERIFIER RK05 CONTROL PANEL TEST 4

TYPEol

DRIVE NUMBERS ON SYTEM 1=0. IS THERE A SECOND SYSTEM?N MOUNT PACK ON DRIVE #0 MAKE PACK WRITE ENABLE PRESS CONTINUE WHEN DRIVE RDY 4 ALL COMMENTS ARE THE SAME CONTROL RESET TIMED OUT CONTROL RESET TIMED OUT CONTROL RESET TIMED OUT CONTROL RESET TIMED OUT ,SAME AS ABOVE BUT FUNCTION JwAS A CONTROL RESET **FAS EXAMPLE 3** \*A SINGULAR OCCUPANCE AS ABOVE IS NOT A PROBLEM AND WILL NOT EFFECT COMPATABILITY ERROR EXAMPLE 5 THE BELOW ERRORS 00, ALwAYS, EFFECT COMPATABILITY. IN THE FIRST TYPE THE DRIVE IS DOWN INDICATING THAT (5) FIVE HARO OR SOFT ERRORS OCCURREO. THE TEST WILL CONTINUE AGAINST THE OTHER DRIVES BUT THERE IS A PROBLEM IN THIS DRIVE AND IT SHOULD BE CONSIDERED NON EXISTENT AS FAR AS COMPATABILITY GOES. THAT IS TO SAY IT IS NOT TESTED, THEREFORE NOT NECESSARILY COMPATABLE OR INCOMPATABLE. RKll UTILITY PACKAGE NAME TYPE INDEX " COMPATIBILITY PACKAGE 1 OSCILLATING SEEK PACKAGE 2<br>FORMATTER-SURFACE VERIFIER 3 FORMATTER-SURFACE VERIFIER 3<br>PKGS CONTROL PANEL TEST 4 RK05 CONTROL PANEL TEST 4<br>RK05 CONTROL PANEL TEST #2 5 RK05 CONTROL PANEL TEST #2 5<br>HEAD ALIGNMENT ROUTINE 6 HEAD ALIGNMENT ROUTINE 6 POWER FAILURE (WRITE) TEST TYPE:a1 DRIVE NUMBERS ON SYTEM 1=0. IS THERE A SECOND SYSTEM?N MOUNT PACK ON DRIVE #0 MAKE PACK WRITE ENABLE PRESS CONTINUE WHEN DRIVE RDY S ERRORS OCCURRED DRIVE DECLARED DOWN!1 NOT TESTED 1 DONEl RK11 UTILITY PACKAGE NAME INDEX COMPATIBILITY PACKAGE TYPE o 1 \*IN THE ABOVE CASE THE MESSAGE "3 SEEK INCOMPLETE ERRORS OCCURRED DRIVE DECLARED DOWNll NOT TESTED1" ~AY OCCUR IT IS THE SAME ERROR AS DESCRlBED ABOVE EXCEPT THAT IT IS CAUSED BY 3 SEEK ERRORS OCCURRING ON ONE DRIVE.

ERROR EXAMPLE b

#### RK11 UTILITY PACKAGE

NAME TYPE  $\overline{O}$ INDEX 0 COMPATABILITY PACKAGE 1 OSCILLATING SEEK PACKAGE 2<br>FORMATTER-SURFACE VERTETER 3 FORMATTER-SURFACE VERIFIER 3<br>PERMATTER-SURFACE VERIFIER 3 RK05 CONTROL PANEL TEST 4<br>RK05 CONTROL PANEL TEST ROUTINE 5 RKØS CONTROL PANEL TEST ROUTINE 5<br>HEAD ALIGNMENT ROUTINE 6 HEAD ALIGNMENT ROUTINE 6<br>
DOWER FAILURE (WRITE) TEST 7 POWER FAILURE (WRITE) TEST TYPE-1 DRIVE NUMBERS ON SYSTEM 1=0. IS THERE A SECOND SYSTEM?Y DRIVE  $# 1$ MOUNT PACK ON DRIVE #0 MAKE PACK WRITE ENABLE PRESS CONTINUE WHEN DRIVE ROY LOAD AND START ADDRESS 210 ON SYSTEM #2 AND TYPE THE BELOW WHEN ASKED FOR IT. WORD 1=101000 WORD=000177 MOUNT PACK ON DRIVE #0 MAKE PACK WRITE ENABLE PRESS CONTINUE WHEN DRIVE ROY ERROR! DATA WRITTEN BY DRIVE 1 CANNOT BE READ. ADDR=002764 EXPCTD=077400 RECVD=177000 ADOR=002764 EXPCTD=077400 RECVO=077600 ADDR=002764 EXPCTD=077400 RECVO=037600 ADDR=002764 EXPCTD=077400 RECVO=037600 ADDR#002764 EXPCTD#077400 RECVD#037600 ERROR! DATA WRITTEN BY DRIVE 1 CANNOT BE READ. ADOR:007624 EXPCTD=017400 RECVO=177000 ERROR! DATA WRITTEN BY DRIVE 1 CANNOT BE READ. ADDR=007633 EXPCTD=077400 RECVD=177000 ADDR=007633 EXPCTD=077400 RECVO=177000 DONEl RKll UTILITY PACKAGE

NAME TYPE  $\begin{array}{c} TYPE \\ \varnothing \end{array}$ INDEX 0<br>COMPATABILITY PACKAGE 1 COMPATABILITY PACKAGE 1<br>OSCILLATING SEEK PACKAGE 2 OSCILLATING SEEK PACKAGE 2<br>FORMATTER-SURFACE VERIFIER 3 **FORMATTER-SURFACE VERIFIER 3**<br>RKØS CONTROL PANEL TEST 3 RK05 CONTROL PANEL TEST 4<br>RK05 CONTROL PANEL TEST #2 5 RKØ5 CONTROL PANEL TEST #2 5<br>HEAD ALIGNMENT ROUTINE 6 HEAD ALIGNMENT ROUTINE 6<br>
POWER FAILURE (WRITE) TEST 7 POWER FAILURE (WRITE) TEST

TYPE-THE ABOVE ERROR MESSAGE SHOWS A COMPATABILITY PROBLEM. ALL ERRORS OCCURRED ON HEAD ONE or DRIVE 0 TRYING TO READ INFORMATION WRITTEN BY DRIVE 1.

ERROR EXAMPLE 7

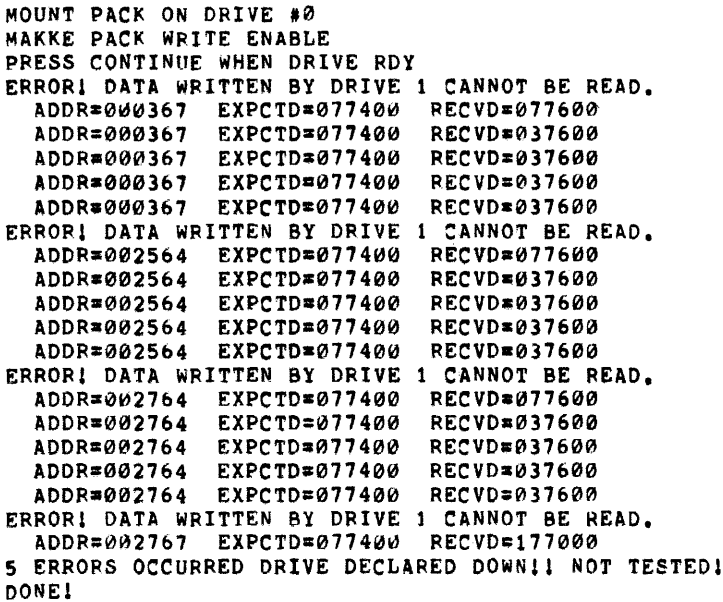

IN THE ABOVE EXAMPLE THE PROBLEM IS EXTREME. THE DRIVE WAS DECLARED DOWN 00 TO CHECKSUM ERRORS. (TO SEE HOW THIS WAS DETERMINEO SEE PARAGRAPH 9.7). NOTICE ALSO THE PROBLEM DID NOT START APPEARING UNTIL CYLINDER 7, AND WAS NOT FATAL UNTIL CYLINDER 57, AGAIN HEAD #1 WAS A COMMON FACTOR.

#### \*\*\*\*\*\*\*\*\*\*

### 9.10 COMPATIBILITY ERROR RECOVERY

ALTHOUGH A UTILITY PACKAGE IS NOT A TRUE DIAGNOSTIC IT IS OF BENEFIT TO THE USER TO AT TIMES, BE ABLE TO MODIFY THE PROGRAM TO RECIEVE MORE INFORMATION OR CONTROL PARAMETERS

- 1. THERE ARE TWO STRATEGICALY PLACED NO-OPS, WHICH IF CHANGED TO HALTS, MAY BE OF HELP TO THE USER. ONE IS IN THE 'EXECUTE' ROUTINE WHICH ALLOWS THE USER TO EXAMINE THE DISK ADDRESS, BUS ADDRESS, WORD COUNT AND CONTROL REGISTERS IN TEMPORARY LOCATIONS JUST PRIOR TO LOADING AND EXECUTION. THE SECOND IS IN THE 'ERRCHK' ROUTINE WHICH ALLOW THE USER TO EXAMINE THE RKER REGISTER BEFORE THE PROGRAM CORRECTS ANY ERRORS WHICH WHICH MAY HAVE OCCURRED.
- 2. IF PLAGED BY CHECKSUM ERRORS AND THE USER WISHES MORE ERROR MAPING THEN HE MAY MODIFY THE MASK WORD AT LOCATION "ERRCHK+2" TO ONLY RECOGNIZE HARD EPRORS.
- 3. TO INCREASE OR DECREASE THE NUMBER OF RETRYS ALLOWED

BEFORE A DRIVE IS DECLARED DOWN, GO TO THE "MOUNT" ROUTINE, MODIFY THE SETUP OF LOCATIONS "ECNT" AND "CNTSIN" AND YOU HAVE IT!

4. IF THE USER DECIDES, SAY BECAUSE OF A LARGE NUMBER OF FAILURES, TO ALTER THE NUMBER OF PRINTOUTS PER SECTOR ON FAILURES (THE TYPE IN ERROR EXAMPLE 6 AND 7) HE MAY MODIFY THE SETUP OF "CHKCNT" IN THE "RDCHK" ROUTINE.

A FINAL LOOK: THE FOLLOWING SECTION SHOWS ALL PACKAGES CALLED IN SEQUENCE, NONE WITH ERRORS. RK11 UTILITY PACKAGE

 $\mathcal{L}_{\mathcal{A}}$ 

TYPE **NAME** INDEX  $\alpha$ COMPATABILITY PACKAGE  $\mathbf{1}$ OSCILLATING SEEK PACKAGE  $\overline{\mathbf{z}}$ FORMATTER-SURFACE VERIFIER  $\overline{\mathbf{3}}$ RK05 CONTROL PANEL TEST  $\Delta$ RK05 CONTROL PANEL TEST #2 5 HEAD ALIGNMENT ROUTINE 6 POWER FAILURE (WRITE) TEST  $\overline{ }$ 

TYPE#Ø

RK11 UTILITY PACKAGE

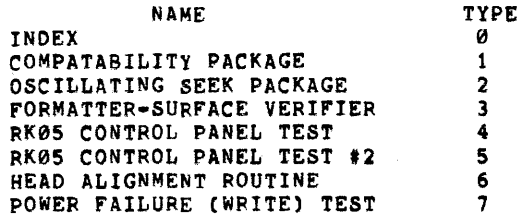

TYPE=1 DRIVE NUMBERS ON SYSTEM 1=0,1,3,

IS THERE A SECOND SYSTEM?N MOUNT PACK ON DRIVE #0 MAKE PACK WRITE ENABLE PRESS CONTINUE WHEN DRIVE RDY MOUNT PACK ON DRIVE #1 MAKE PACK WRITE ENABLE PRESS CONTINUE WHEN DRIVE RDY MOUNT PACK ON DRIVE #3 MAKE PACK WRITE ENABLE PRESS CONTINUE WHEN DRIVE RDY MOUNT PACK ON DRIVE #0 MAKE PACK WRITE ENABLE PRESS CONTINUE WHEN DRIVE RDY<br>MOUNT PACK ON DRIVE #1 MAKE PACK WRITE ENABLE PRESS CONTINUE WHEN DRIVE RDY MOUNT PACK ON DRIVE #3

MAKE PACK WRITE ENABLE PRESS CONTINUE WHEN DRIVE FOY DONE!

#### RKll UTILITY PACKAGE

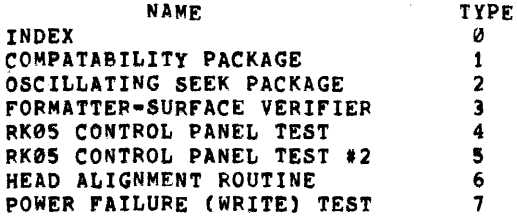

TYPE=2 OSCILLATING SEEK PACKAGE, WHICH ORIVE?0 TOGGLE THE "FIRST CYLINDER ADDRESS" (OUTER LIMIT) INTO THE LOW BYTE (BIT0-7) OF THE SWITCH REGISTER AND THE "LAST CYLINDER ADDPESS" (INNER LIMIT) INTO THE HIGH BYTE (BIT8-15), THEN PRESS CONTINUE.

RK11 UTILITY PACKAGE

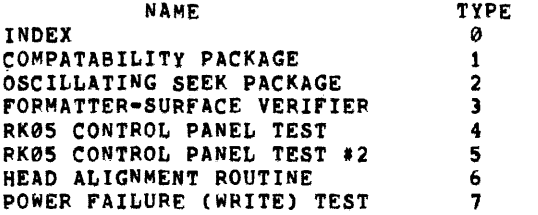

TYPE-3 FORMATTER-SURFACE VERIFIER, WHICH DRIVE?0

PACK GOOD.

RK11 UTILITY PACKAGE

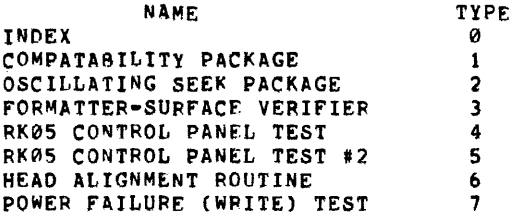

TYPE=4 RK05 CONTROL PANEL TEST, WHICH DRIVE?0 MOUNT PACK ON DRIVE #0 PLACE DRIVE IN RUN ; SHOULD SEE THE RUN, POWER, AND ON CYLINDER LAMPS LIGHT. MAKE DRIVE WRITE ENABLE PRESS CONTINUE

WRITE PROTECT THE DRIVE THEN PRESS CONTINUE

CLEAR WRITE PROTECT THEN PRESS CONTINUE

CAUTIONI TRY TO OPEN THE DOOR, DO NOT FORCE: DOOR SHOULD NOT OPEN! PRESS CONTINUE WHEN FINISHED

PUT DRIVE IN LOAD, WAIT FOR LOAD LIGHT PRESS CONTINUE WHEN FINISHED

OPEN THE DOOR, PUT DRIVE IN RUN CAUTION! IF RUN LIGHT ON ERROR! DEPRESS LOAD IMMEDIATELY, CONTINUE WHEN FINISHED

REMOVE THE PACK, CLOSE THE DOOR PUT DRIVE IN RUN, DRIVE SHOULD NOT RUN ••• INTERLOCKS HAVE BEEN CHECKED DONE!

 $\ddot{\phantom{a}}$ 

RK11 UTILITY PACKAGE

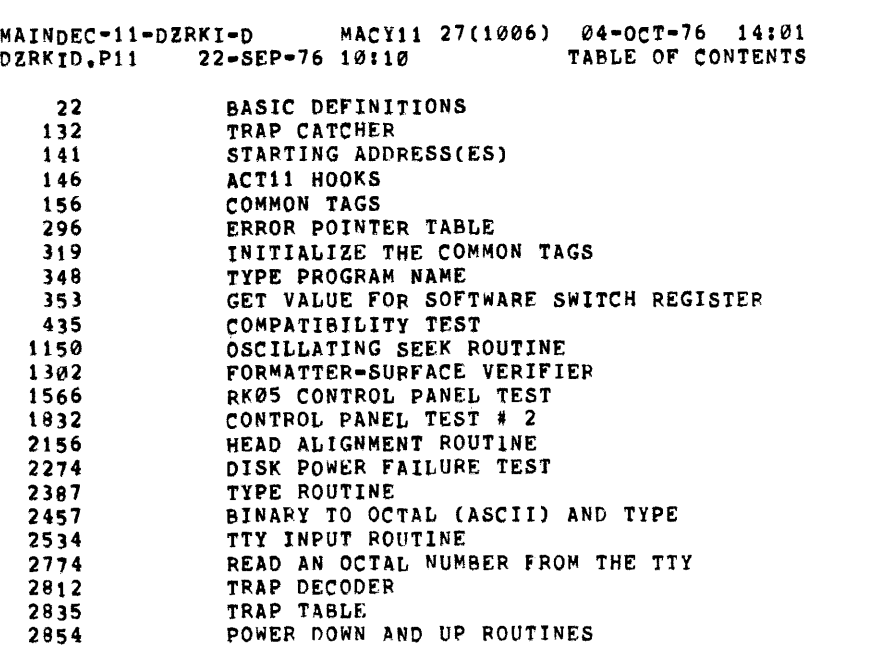

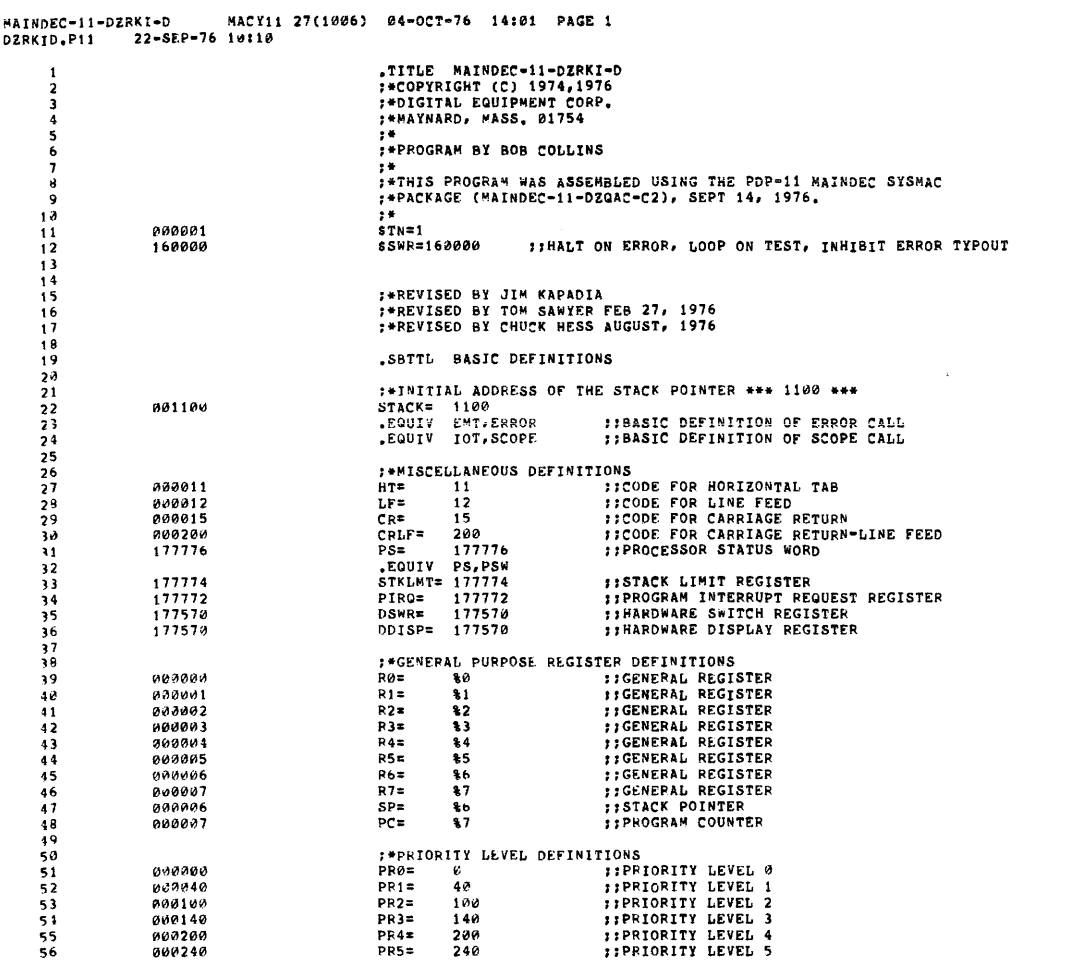

#### MAINDEC-11-DZRKI-D MACY11 27(1006) 04-0CT-76 14101 PAGE 2<br>DZRKID.P11 22-SEP-76 10:10 BASIC DEFINITIONS DZRKID.P11

 $PR6 = PR7$  $300$ <br> $340$ **FIPRIORITY LEVEL 6**<br>FIPRIORITY LEVEL 7 ちらちんんんんんんんんかん アファファファファクロ おおおおり おおおお つやり ママクマママフォ こうしゅう こうしゅう こうしょう してきょうしょう ようしつ はらしょう しょくろん フォラ **;\*"SwiTCH REGISTER" SWITCH DEFINITIONS**<br>SW15= 100000<br>SW13= 40000<br>SW13= 20000<br>SW13= 10000<br>SW10= 2000<br>SW09= 1000<br>SW09= 1000<br>SW09= 1000<br>SW09= 1000<br>SW09= 1000  $100000$ <br> $100000$ <br> $20000$ <br> $10000$ <br> $10000$ <br> $1000$ <br> $1000$ <br> $1000$ <br> $100$ <br> $100$ <br> $100$ <br> $100$ <br> $100$ <br> $100$ <br> $100$  $100000$ 98995<br>
98965 1999<br>
98965 1999<br>
98965 1999<br>
98955 1999<br>
98955 1999<br>
98955 1999<br>
98925 1999, 9895, 989<br>
98911 9896, 985, 985, 985, 985, 985, 985, 986, 988<br>
98011 9896, 9885, 988<br>
98011 9895, 9885, 988<br>
98011 9895, 9885, 988<br> 000010<br>000010<br>000004 300002<br>000001 (2011) SW00, SW00, SW00, SW00, SW00, SW00, SW00, SW00, SW00, SW00, SW10<br>
191115 = 10000000<br>
1911113 = 2000000<br>
1911112 = 1000000<br>
1911112 = 100000<br>
191110 = 20000<br>
191100 = 100000<br>
191700 = 100000<br>
191700 = 100000000000000 198008<br>019008<br>019008<br>019008<br>000408<br>000408<br>000408<br>000408<br>000408<br>000040<br>000040<br>000040<br>000040<br>000040 19123456789911 000020<br>000010<br>000004<br>000002

SEQ 0024

 $\sim$ 

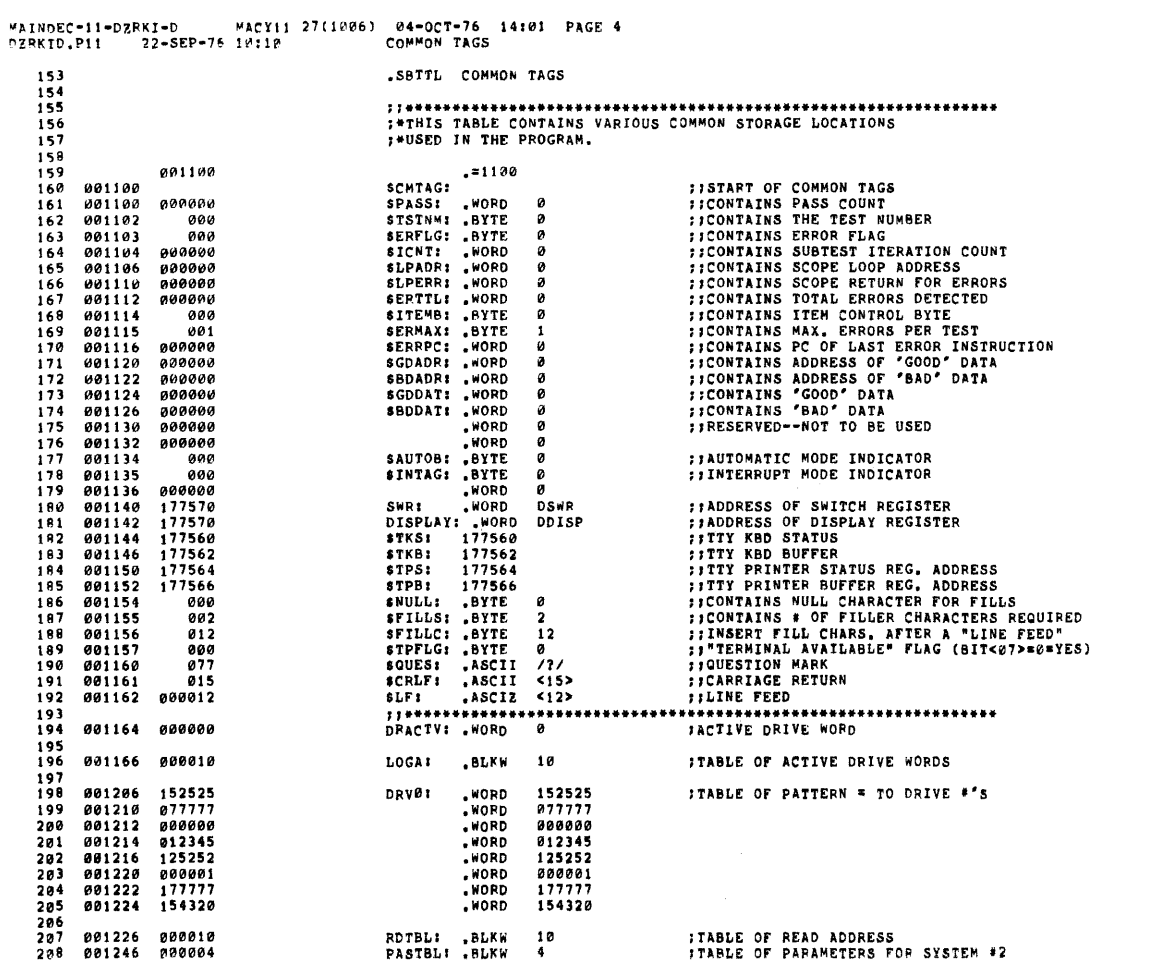

 $\sim$ 

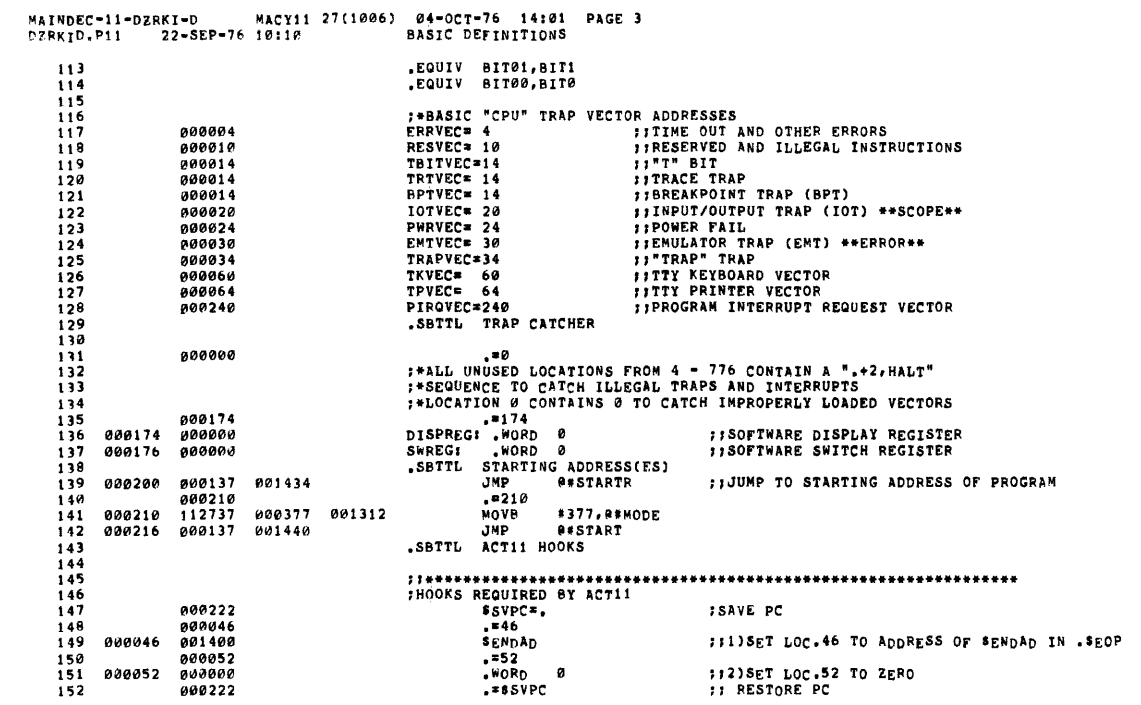

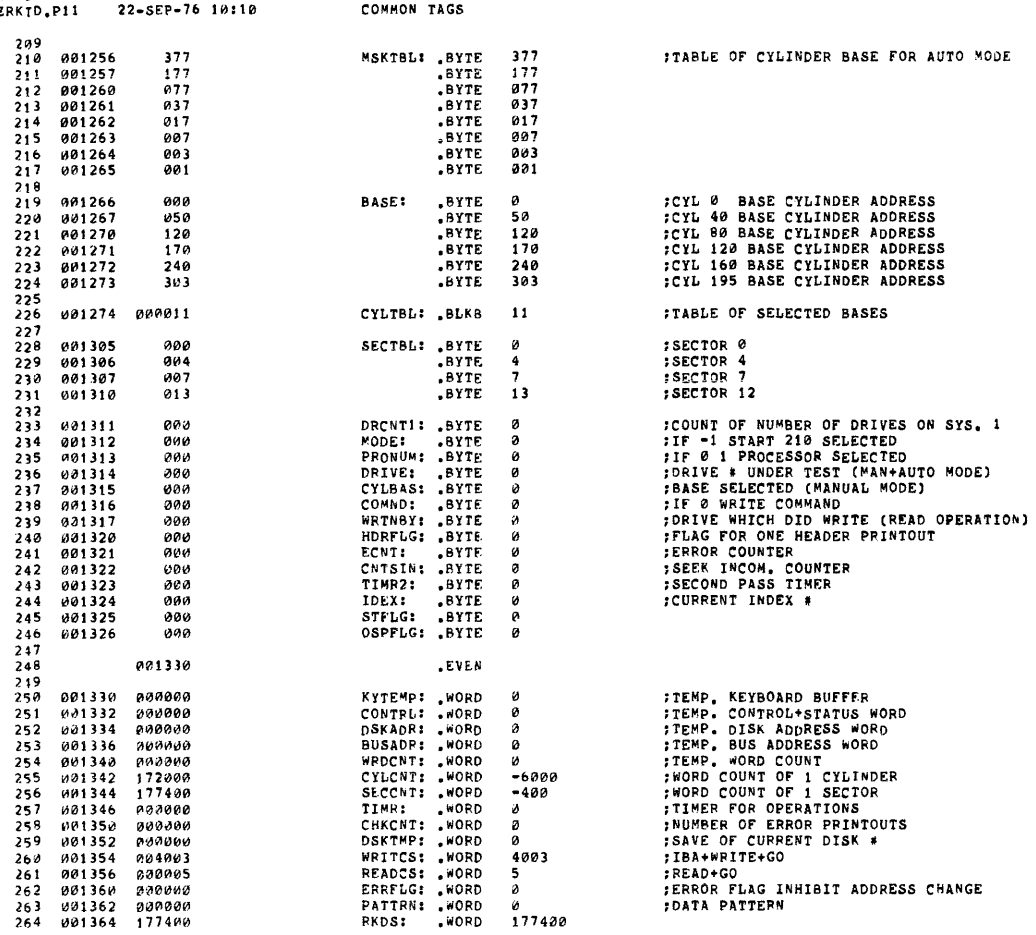

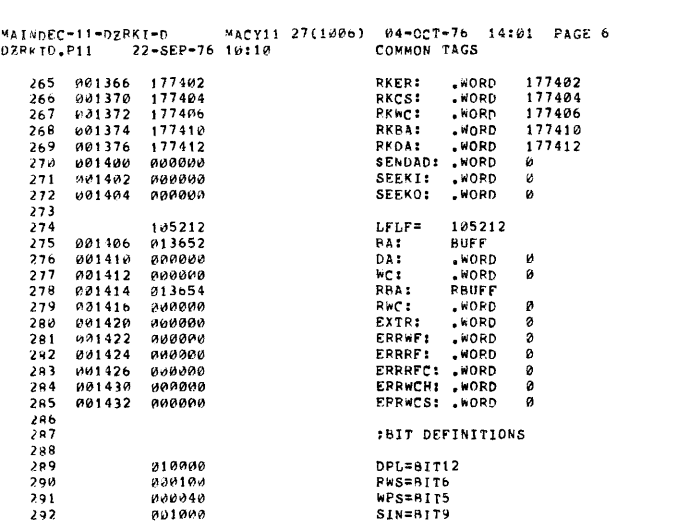

MAINDEC-11-DZRKI-D<br>DZRKID,P11 22-SEP-76 10:10 COMMON TAGS

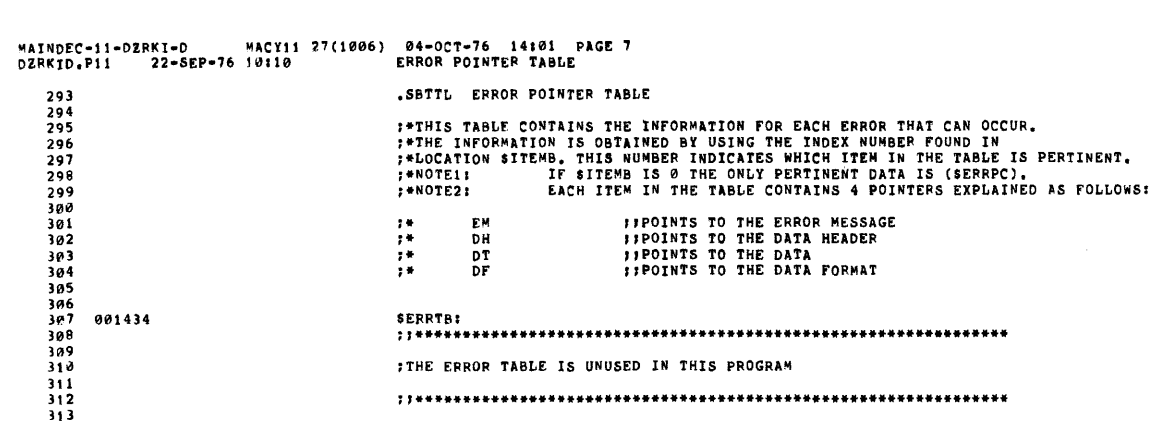

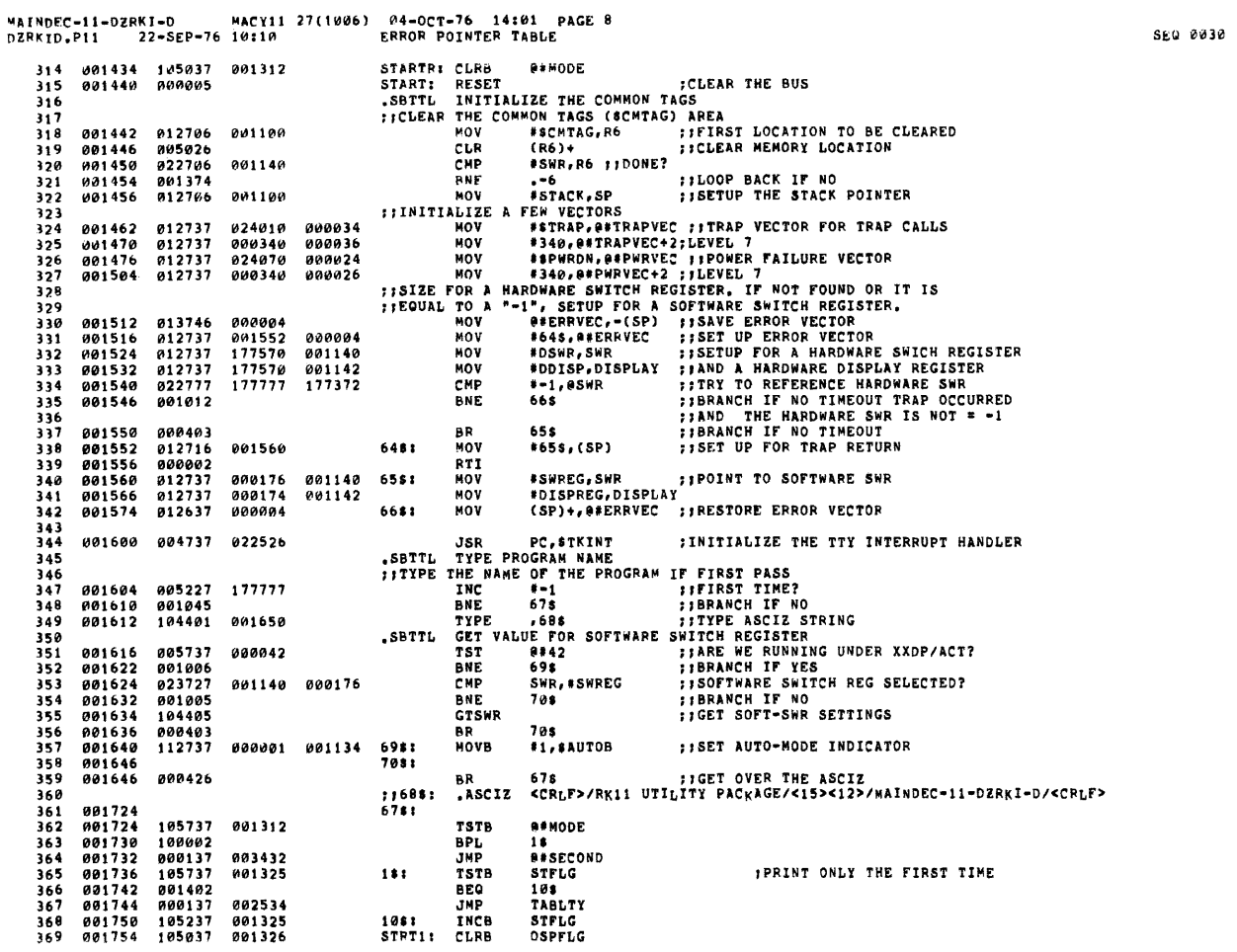

 $\mathcal{L}^{\text{max}}_{\text{max}}$  and  $\mathcal{L}^{\text{max}}_{\text{max}}$ 

 $\sim 10^7$ 

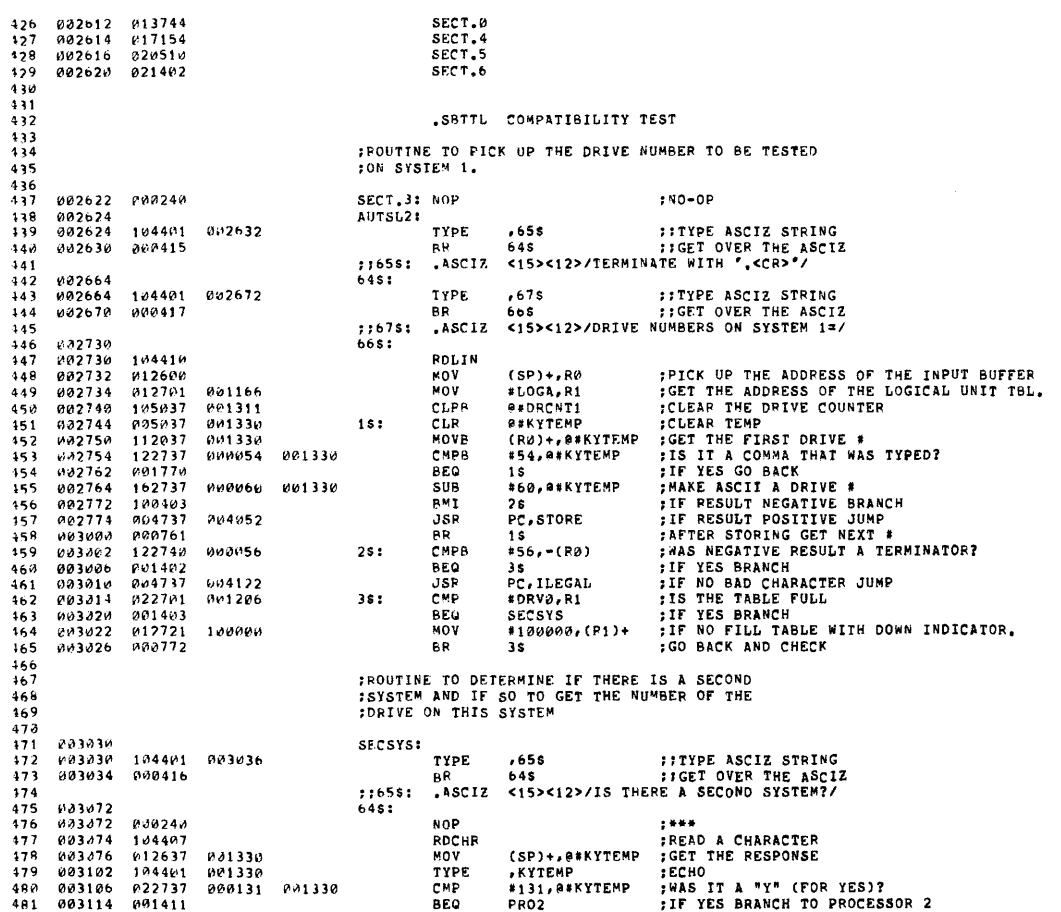

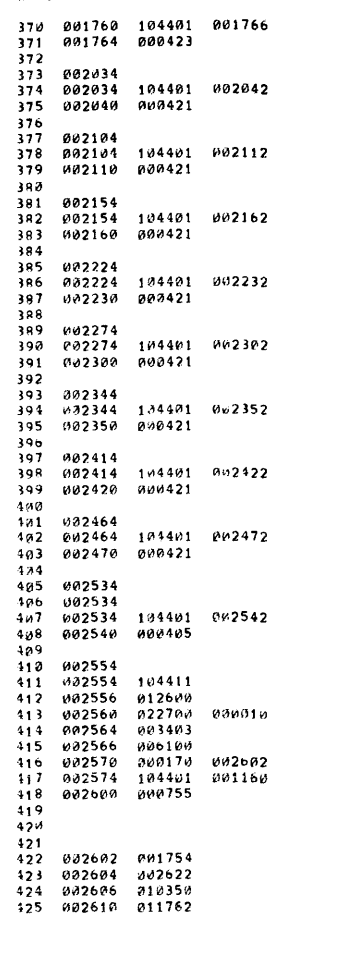

MAINDEC-11-DZRKI-D MACY11 27(1006) 04-OCT-76 14:01 PAGE 10<br>DZRKID,P11 22-SEP-76 10:10 GFT VAUUE FOR SOFTWARE SWITCH REGISTER

SECT.0<br>SECT.4<br>SECT.5<br>SECT.6

 $\mathcal{A}^{\mathcal{A}}$ 

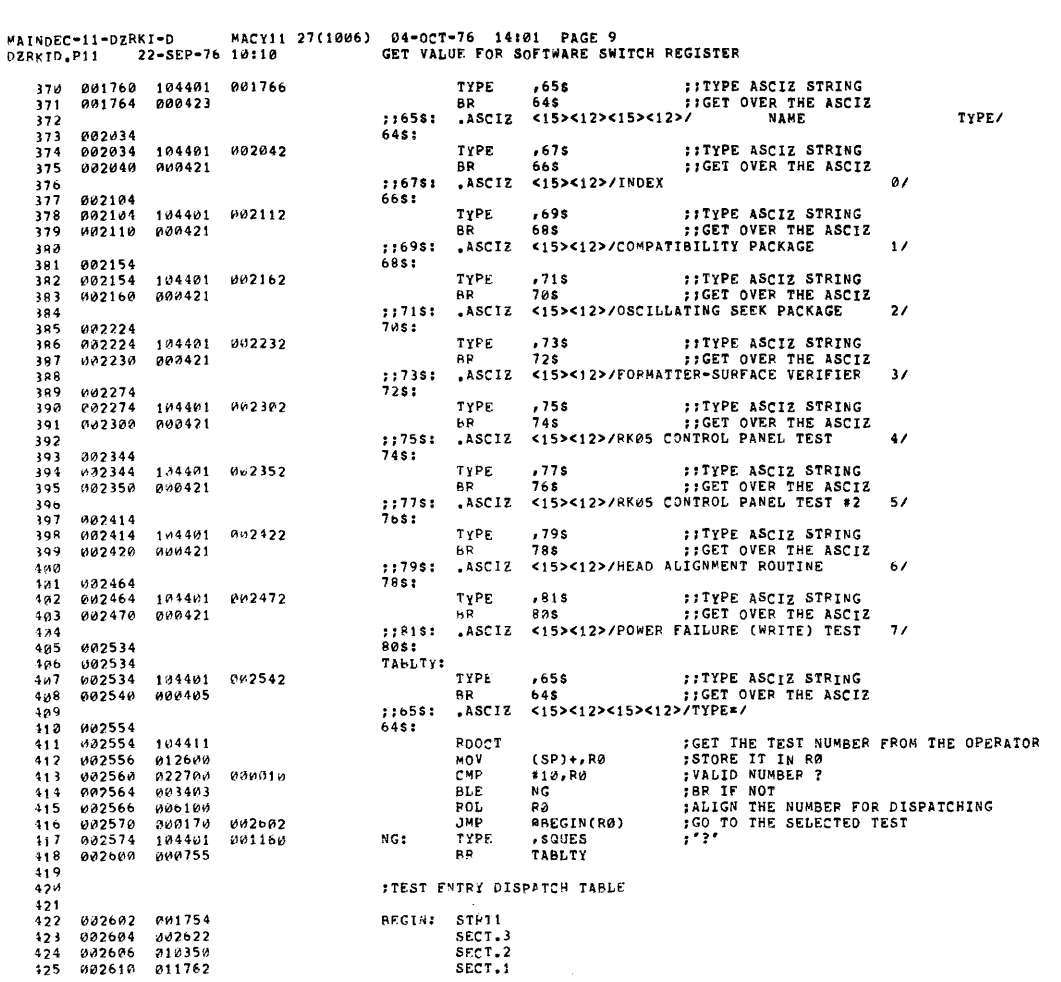

MAINDEC-11-D2RKI-D MACY11 27(1006) 04-0CT-76 14:01 PAGE 11<br>DZRK<sub>I</sub>D.Pi1 22-SEP-76 10:10 COMPATIBILITY TEST **SEQ 0033** 003116 022737 000116 001330<br>003124 001460<br>003126 104401 003134 ; WAS RESPONSE LEGAL (N FOR NO)?<br>;IF LEGAL BRANCH<br>;!TYPE ASCIZ STRING **CMD** #116, @#KYTEMP  $482$ PRO1<br>,678 483 **BEQ**  $\frac{484}{485}$ **TYPE** 003132 888481 άĎ  $558$ FIGET OVER THE ASCIZ ASCIZ  $\tilde{H}$  $116781$ 486 003136 487 6681  $\frac{488}{489}$ 003136<br>003140<br>003140<br>003146 888734 **AR** 000734<br>152737 000377<br>000240<br>104401 003156 000377 001313 PR02:  $B<sub>I</sub>SB$ <br>NOP 490 nur<br>TYPE 491 000406  $492$ 003154 **BR**  $: 165$ \$ t ASCIZ 493 003172 6481 494 **;READ A CHARACTER<br>;PICK UP THE RESPONSE<br>;ECHO<br>;MAKE IT A NUMBER**  $555$  $003172$ 104407 **RDCHR**  $\begin{array}{c} 104407 \\ 012637 \\ 104401 \\ 162737 \end{array}$ NOV<br>TYPE (SP)+,##KYTEMP<br>,KYTEMP<br>#60,##KYTEMP<br>BADINP ...<br>49e 003174 001330 оотээр<br>001330<br>000060 001330 803200 497 sub  $198$ 883284 \*60, \*\*\*\*TEMP : THE IT A NUMBER, BRANCH<br>
BADINP : IF NOT A NUMBER, BRANCH<br>
BADINP : IS IT A LEGAL \*?<br>
BADINP : IS IT A LEGAL \*?<br>
BADINP : GET THE DRIVE \* TO THE HIGH BYTE<br>
\*BITI4, e\*KYTEMP ; GET THE SECOND SYSTEM BIT<br>
\*BIR 499 003212<br>003212  $100420$ <br> $022737$ BMT 000010 001330  $\sim$ 500  $501$ 003222<br>003224 003414<br>000337 BLE<br>SWAB  $52$ 001330 003230<br>003230<br>003236<br>003242 000337<br>052737<br>113705<br>006105 040000<br>040000  $503$ 001330 **BTA** NOVB<br>ROL<br>ROL<br>MOV  $504$ <br>505  $506$ <br>507  $003244$ A13765 801338 801166 GO DO THE TEST 003252 800407 нŘ  $\overline{a}$ **BADINP:** 508 003254<br>003254 **FITTPE ASCIZ STRING**<br>**FIGET OVER THE ASCIZ** TYPE 104401 003262  $,658$ 509  $\frac{510}{511}$ 003260 P00401 **RP** 648  $\begin{array}{c} \texttt{--} \\ \texttt{--} \\ \texttt{--} \\ \texttt{--} \end{array}$ .ASCIZ  $727$ 003264<br>003264 000725<br>003266 105037 001313  $\frac{512}{513}$ **PR02** :GO BACK ASK AGAIN<br>:CLEAR THE FLAG ONE PROCESSOR **BR**<br>CLRB PRo1: **A**#PRONUM  $515$ <br>516 **ITHIS IS THE ACTUAL PROGRAM**  $\frac{517}{518}$ <br>518<br>519 003272 012700<br>003276 105037<br>003302 000405 001166<br>001324 **;GET THE TABLE ADDRESS TO R0<br>:CLRB THE INDEX<br>:BRANCH AROUND INCREMENT ROUTINE** GO: MON #1,0GA.RØ e#IDEX<br>G02 CLRB **BR** 520  $\frac{521}{522}$ 003304<br>003310 062700<br>022700 000002<br>001206 #2,RØ<br>#DRV0,RØ **; INDEX THRU THE TABLE**<br>**; DONE?**  $G011$ **ADD ; DONE?**<br> **; IS THE DRIVE ACTIVE<br>
; IS THE DRIVE ACTIVE<br>
; IS THE DRIVE ACTIVE<br>
; PICK UP THE ACTIVE DRIVE WORD<br>
; PICK UP THE ACTIVE DRIVE WORD<br>
; CALL WRITE LINK TO LOAD REGISTERS FOR WATTE<br>
!CALL READ LINK TO LOAD REGI** 523 CMP 524 003314 881414 BEQ EXIT 001314<br>005710<br>100001<br>000770 52S 003316<br>003316  $GO2:$ TST<br>BPL  $\overline{1}$  $603$ 526 527 003322 **BR** GO1 000770<br>011037<br>004737<br>004737  $\frac{1}{2}$ (RO), OSDRACTV 528 883324 001164  $0.031$ PC, CYCLE<br>PC, WRLINK<br>PC, ROLINK 001104<br>004154<br>005064 529 883338 **JSR** 530 003334<br>003340 **JSF** 531 005612 **JSP** 003344<br>003344<br>003346<br>003352 512 888757 **BR** GOT :GO GET NEXT ORIVE  $012700$ <br> $022700$ **FLOGA, RØ**<br>FDRVØ, RØ 001166 EXIT: MOV EXTER2: CMP 534 901206 022706<br>001414<br>032710<br>001011 555 003356 **AFO** EXTTY 003350<br>003360<br>003364  $\overline{B}$ \*BIT14,(RØ) 040000

EXITX

BNE

MACY11 27(1006) 04-OCT-76 14:01 PAGE 12 MAINDEC-11-02RKI-D MACYI<br>DZRKID.P11 22-SEP-76 10110 COMPATIBILITY TEST SEQ 0034 003366 005720 538 **TST**  $(RØ)$ 005720<br>014001<br>014001<br>004737<br>005720  $539$ <br> $540$ 003370<br>003372<br>003372 **BMI**<br>MOV EXTER2 =(RØ),R1<br>PC,DO2<br>PC,RDLINK 884238  $541$ **JSR** 542 003400 005612 .ISR  $\frac{1}{543}$ 883484  $757$  $(84)$ 003406 000761 EXTFR2 BR 545 003410 **EXITX8**  $.65s$  $546$ <br>547 104401<br>000404 **TYPE**  $003410$ 003416 003414  $1,65$ \$: 548<br>549 803426 6481 **:RESTART** 550 003426 000137 001440 JMP. @#START 551<br>552 THIS IS PROCESSOR #2 CODE, THIS ROUTINE ASKS FOR AND UNPACKS THE CONTROL:<br>;WORDS FROM THE FIRST PROCESSOR, 553  $\frac{554}{555}$ 003432<br>003432 **SECOND:** 104401 003440 **TYPE** 556  $\frac{1}{2}$ 003436 000415 **DR** ---<br>558<br>559  $, 658:$ ASCIZ, 003472<br>003472  $648:$ **;SET UP MASK BIT IN R4<br>;SET UP WORD COUNTER IN R3<br>;GET THE TABLE ADDRESS** MOV #200,R4 012704 560 **800208**  $\frac{561}{562}$  $012703$ <br> $012702$ 883476  $000001$  $81.83$ MOV 003502 001166 **MOV** #LOGA, R2 INSYS2: 563 003506 104401<br>000405 TYPE  $.65s$ 564 003506 003514 ::TYPE ASCIZ STRING 565 003512 649 FIGET OVER THE ASCIZ  $; 1658:$ <br>648: .ASCIZ <15><12>/WORD 566 567 003526 **NOP** īĕA 803526 888248 \*\*\* 003530<br>003530<br>003532 000240<br>010346<br>104403 MOV<br>TYPOS 369  $R3 - (5P)$ SGET READY TO TYPE WORD COUNTER 570 571 003534 986 .BYTE  $\frac{6}{9}$ .BYTE<br>TYPE - 72 **883535**  $000$ **FITTPE ASCIZ STRING**<br>FIGET OVER THE ASCIZ  $003536$ <br> $003542$ 675 003544 668 574 000401 **BR** .ASCIZ 575  $: 16781$ <br>668:  $\overline{1}$ 576<br>576<br>577<br>578 **883546** 104411<br>012600 RDOCT 003546<br>003550 **PPICK UP THE OCTAL WORD<br>
SCET THE FIRST DRIVE TO R1<br>
SCET THE SECOND DRIVE TO R0 LOW BYTE<br>
SCEER THE UNUSED BITS<br>
SCEER THE UNUSED BITS**  $(SP) + R$ MOV 110001<br>000300<br>042700 RO, R1<br>RO, R1<br>#177400, R0 579 003552 MOVA 003554<br>003554 SWAB 177400<br>177400 591 BIC<br>BIC 582 003562 042701 #177400,R1 **; CLEAR THE UNUSED BITS<br>
; ROTATE RIGHT RO<br>
; IF CARRY IS CLEAR BRANCH<br>
; IF CARRY IS CLEAR BRANCH<br>
; AND CLEAR THE CARRY BIT<br>
; AND CLEAR THE CARRY BIT<br>
; NOW DO THE SAME FOR R1<br>
; IF ERROR SET THE BIT<br>
; SET DRIVE FIRSK** 003566<br>003566<br>003572 042701<br>006000<br>103003<br>052700  $.583$ <br>584 ROR<br>BCC RØ #BIT7, RØ 585 000200 BIS 586 883576 888241 cic 003370<br>003600<br>003602<br>003604 000241<br>006001<br>103002<br>052701 R1<br>3\$<br>#BIT7,R1 597 ROR  $281$ BCC<br>BIS 588 599 000200 110162 000001 R<sub>1</sub>,1(R<sub>2</sub>)<br>PC,MASKER 598 003610  $361$ MOVB 003614 JSR<br>MOVB 591 592 003620 110062 000001 R0,1(R2) 883624 **884737** 004010 **JSR PC, MASKER** 

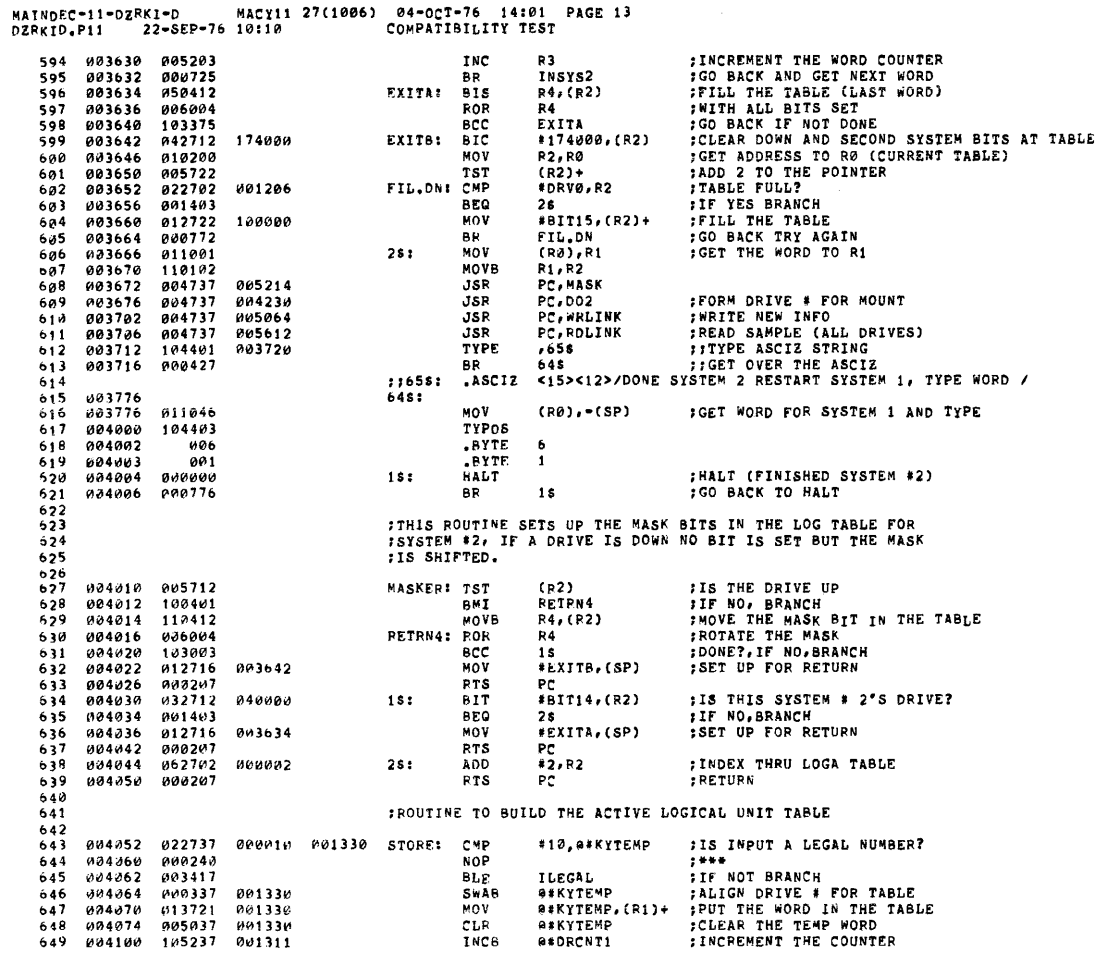

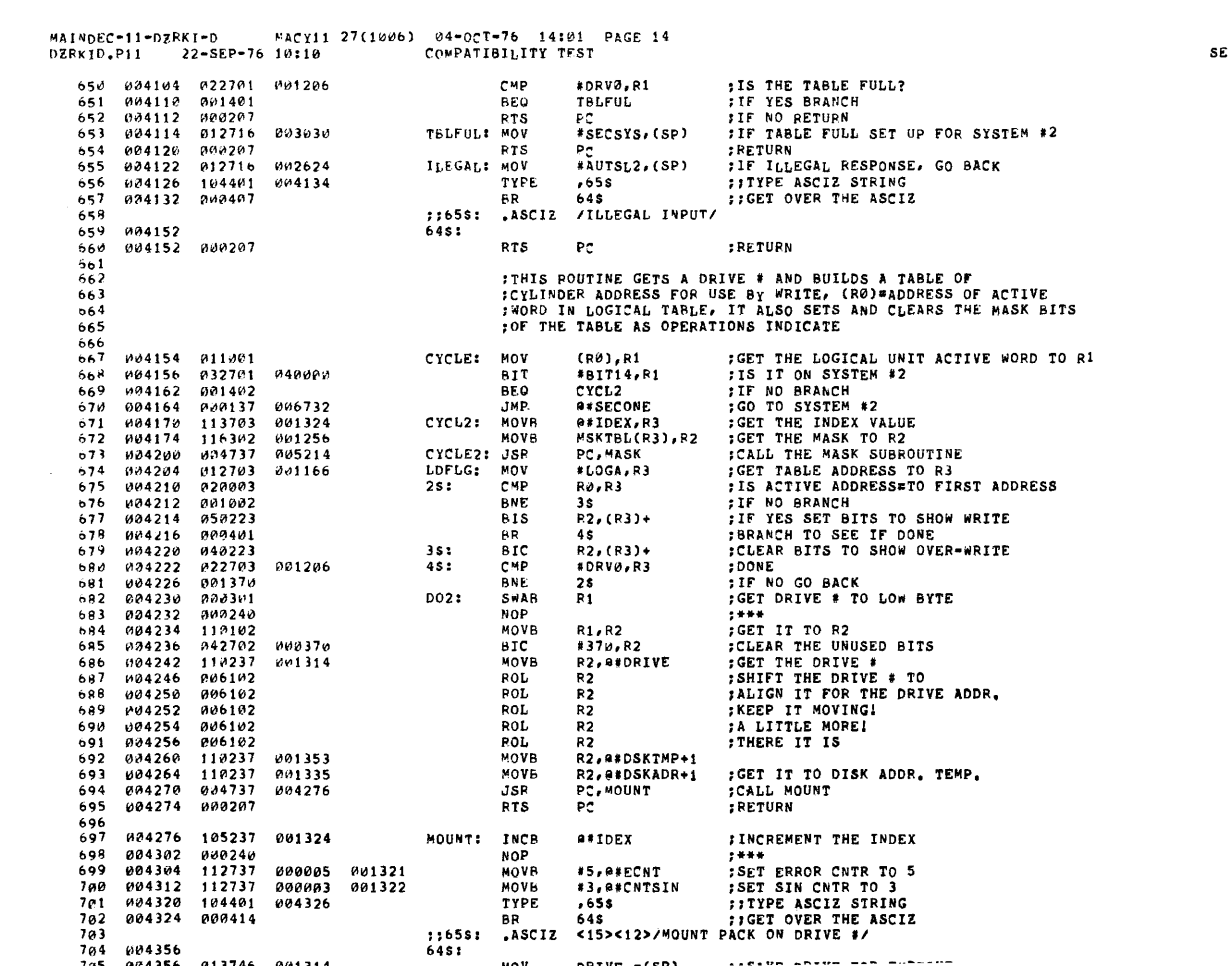

EQ 0036

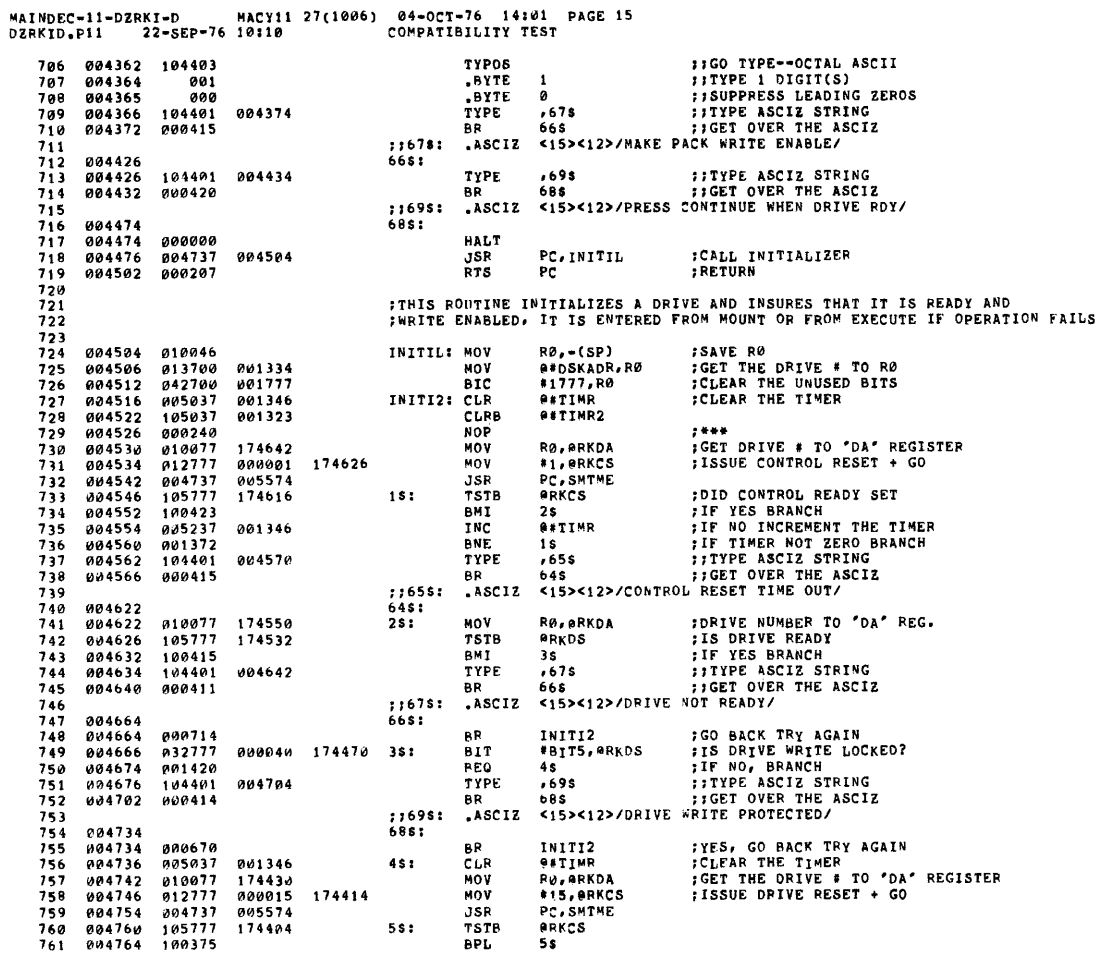

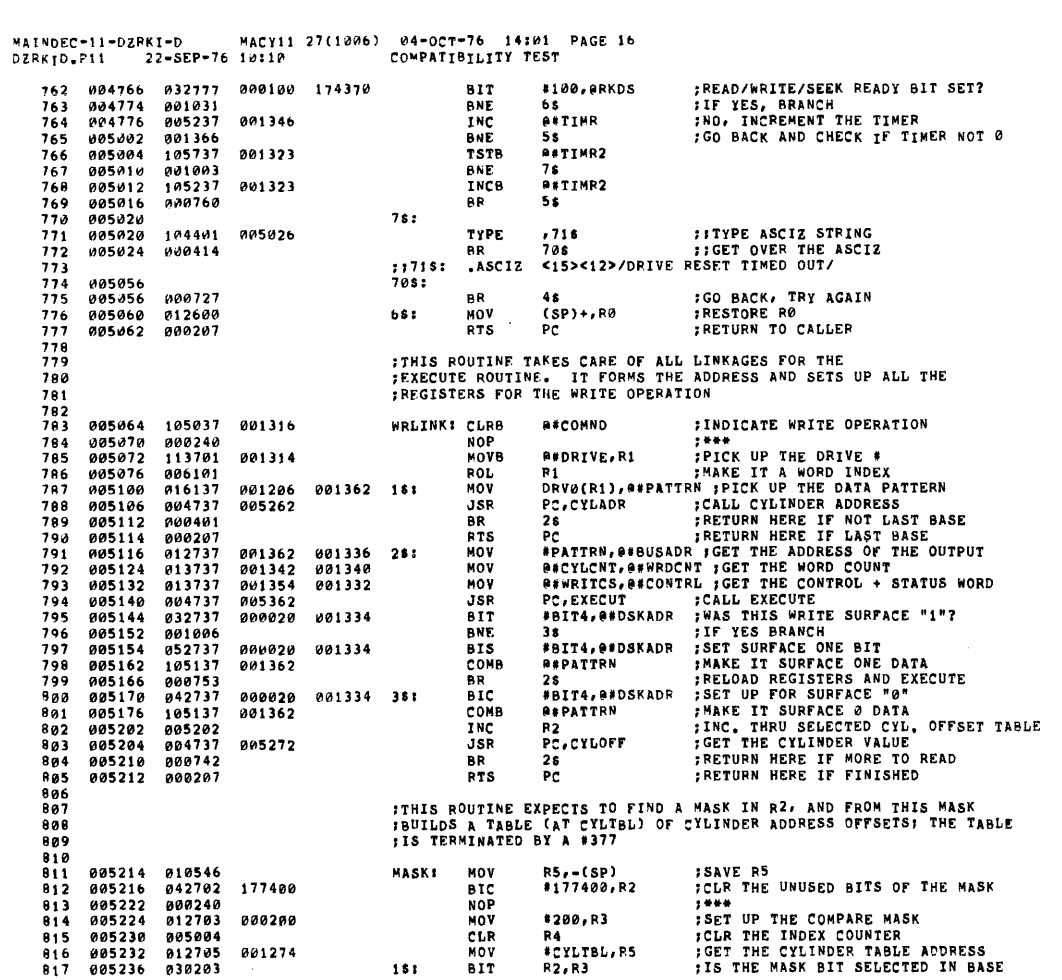

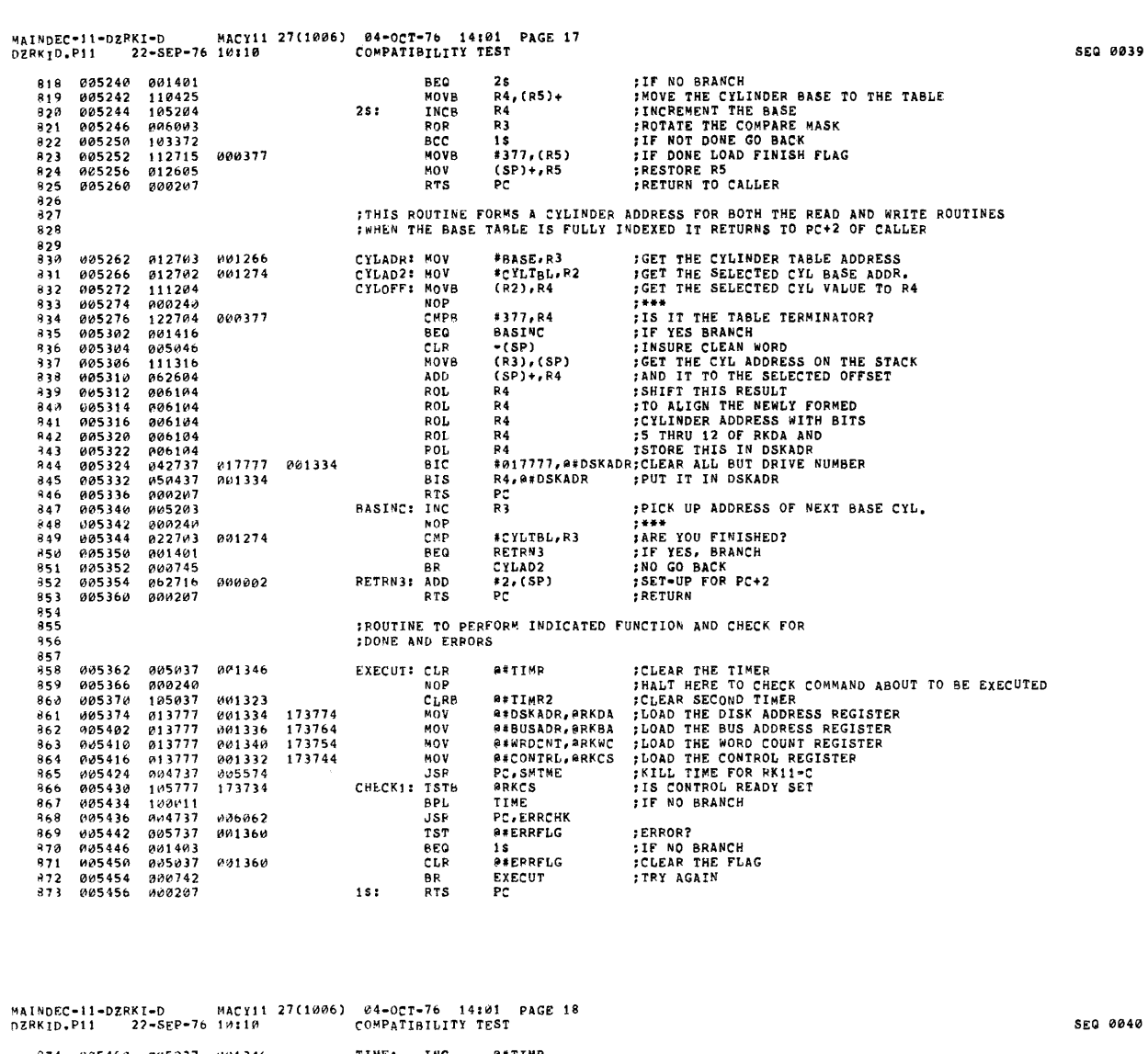

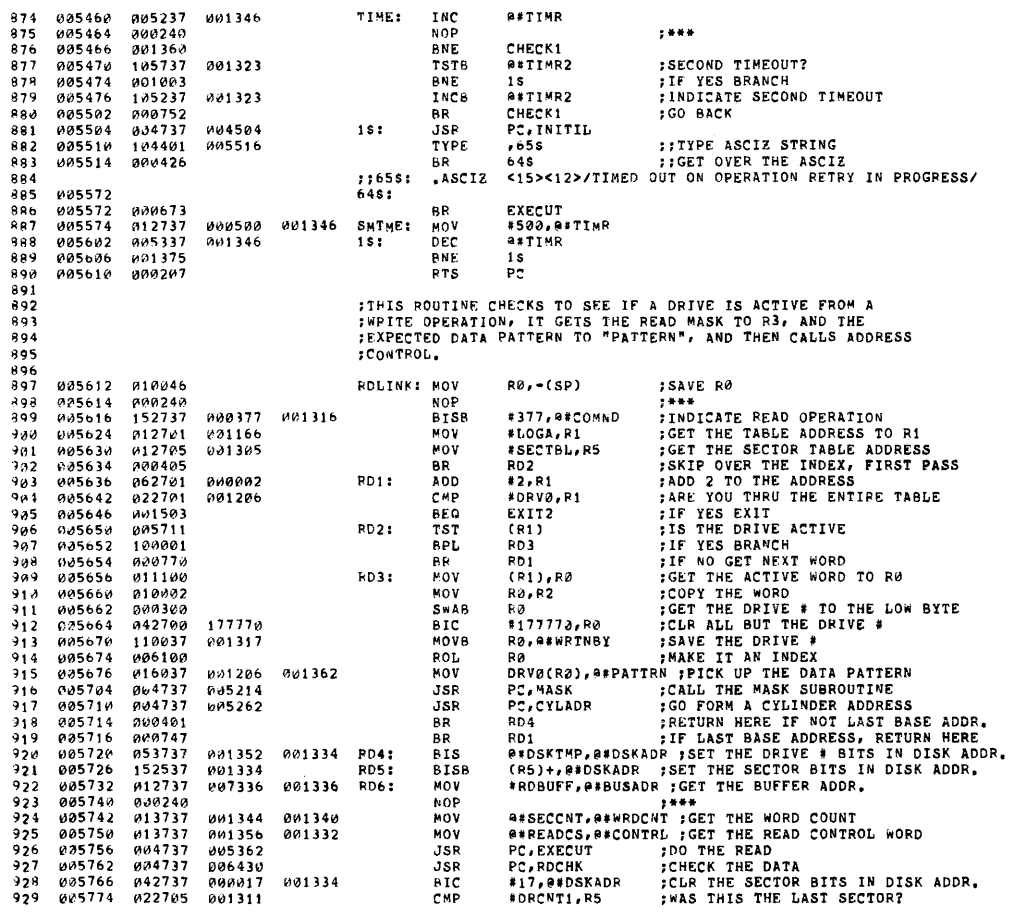

MAINDEC-11-DZRKI-D MACY11 27(1006) 04-OCT-76 14101 PAGE 19<br>DZRKID,P11 22-SEP-76 10110 COMPATIBILITY TEST ; IF NO GO BACK<br>FIF YES RESET SECTOR POINTER<br>FNAS IT SURFACE "I" THAT WAS READ?<br>FIF YES, BRANCH<br>FNO, SET SURFACE "1" BIT aasaaa 881352 BNE  $930$ RD5  $012705$ <br> $032737$ **981395** ....  $*$ \*SECIBLIKE<br>#BIT4,@#DSKADR<br>RD7<br>#BIT4,@#DSKADR  $000020$ 001334 ...<br>Rii  $932$  $933$ 886814 001006 BNE  $0.52717$ 886826 001334 **RTS ; NO, SET SURFACE "1" BIT<br>
: MAKE HEAD "1" PATTERN<br>
; CO BACK AND EXECUTE<br>
; MAKE IT SURFACE BIT<br>
; MAKE IT SURFACE Ø DATA<br>
; NOREMENT THE SELECTED CYL TABLE POINTER<br>
; CO FORM NEXT ADORESS<br>
; IF HERE IT IS NOT THE LAST B** 105137 ر د<br>935 006024 801362 COMR **GEPATTRN** ##FAIIRM<br>RD5<br>#BIT4,##DSKADR  $936$ <br> $937$ 006030 000736 BR  $5C$ 001334 RD7: 006032 642737 888820  $\begin{array}{c} 0 & 4 & 2 & 3 & 7 \\ 1 & 6 & 5 & 1 & 3 & 7 \\ 6 & 6 & 5 & 2 & 6 & 2 \\ 6 & 6 & 4 & 7 & 3 & 7 \end{array}$ 006040<br>006040  $930$ 001362 COMB **GEPATTRN** INC<br>JSR R<sub>2</sub><br>PC, CYLOFF 939 005272 94a 006046 006052 RD4  $\ddot{\bullet}$  $0.00722$ ŘR  $\begin{array}{c} 941 \\ 942 \\ 943 \\ 944 \end{array}$ **888678** តត  $\overline{201}$ **012600** EXIT2:  $(SP) + R\theta$ **:RESTORE RØ<br>;RETURN TO MAIN LINE CODE** 006056 MOV  $945$ <br> $946$ <br> $947$ 006060 000207 **RTS**  $P<sub>C</sub>$ **TTHE ERROR CHECK ROUTINE CHECKS IF AN ERROR OCCURRED**<br>JON WRITING OR READING.  $918$ -<br>949<br>950 **THARD ERROR OR ERROR SET?**<br>THALT HERE TO EXAMINE ERROR REG..ECT.<br>TIF NO. GO TEST 'SIN' BIT 032777 #140000, ARKCS 006062 140000 173300 ERRCHK: BIT 006070 000240<br>001420 951 NOE 006072<br>006074<br>006102 **TSTSN1**  $0.7$ **REQ** 953<br>953<br>954<br>955 001420<br>012777<br>004737<br>012777 000001<br>005574<br>177777 #1,0RKCS<br>PC,SMTME<br>#-1,0ERRFLG<br>0RKCS IF YES, ISSUE CNTROL RESET + GO 173266  $\overline{M}$ **; FLAG AN ERROR (PREVENT UPDATE OF ADDR)**<br>; CNTROL READY BIT SET (FROM CNTROL RESET)<br>; IF NO WAIT, (IF HUNG HERE RUN STATIC)<br>; DECREMENT ERROR COUNTER<br>; HERE 5 ERROR BITS SET 5 TIMES?<br>; FRAVE ERROR BITS SET 5 TIMES? 173244 006106 MOV  $956$ 006114 185777 173250  $151$ **TSTB**  $957$ <br> $958$ 006120<br>006120<br>006122 100375<br>100375<br>105337 nor. ïх DECH **B**\*ECNT 881321 959 **986126** 881882 **BNE** TSTSN1 006126<br>006130<br>006134<br>006142  $960$ <br>961 001002<br>000137<br>032777 006212<br>001000 **GARESTRT TMD** SEEK INCOMPLETE SET? 173222 TSTSN1: 811 #1000,0RKDS  $962$ 000246 **NOE F<sup>RT</sup><br>FRANCH IF NO<br>FIF YES, ISSUE DRIVE RESET, GO<br>FLAG AN ERROR (PREVENT UPDATE OF ADDR)** 001530<br>012777<br>012777 RETRN2 006144<br>006146  $967$ BEQ \*15, ORKCS<br>\*-1, OERRFLG<br>PC, SMTME  $964$ <br>965 000015<br>177777 173214 พิกษ 006154 173176 MOV **JSR** 966 006162 884737 005574 006166<br>006166<br>006174  $967$ <br> $968$  $98777$ 173176  $28<sub>z</sub>$ TSTR **PRKCS**  $100375$ <br>032777 BPL<br>BIT  $28$ ;"R/W/S READY" BIT SET?<br>;IF NO WAIT! (IF HUNG HERE RUN STATIC)<br>;DECREMENT SEEK INCOMPLETE COUNTER<br>;IF 3 'SIN' ERRORS FALL THROUGH #100,0RKDS 000100 173162 969  $970$ 886282 001771 **BEQ**  $2s$ ZS<br>BSCNTSIN  $971$ <br> $972$ <br> $973$ 006204<br>006204  $105337$ 001322 DECR 001106<br>001106<br>105737 RETRN2<br>@#ECNT 5 U E **RESTRT:** TSTB 006212 001321  $974$ 886216  $000240$ **NOP** 000210<br>006220<br>006222 000240<br>001421<br>104401<br>000415  $5, 5$ **BEQ**  $1s$ 006230 TYPE  $976$ <br> $977$ **BR**  $\frac{978}{979}$ ASC<sub>IZ</sub>  $116581$ 006262<br>006262  $645:$ eR  $2s$ 980 000415 981 006264  $151$ TYPE ,678 ;ITYPE ASCIZ STRING<br>BR 668 ;JGET OVER THE ASCIZ<br>ASCIZ <15><12>/5 ERRORS OCCURRED/ 104401 006272  $000412$ 983 006270 984  $1:675:$  $985$ 006316  $665:$ 

04-0CT-76 14:01 PAGE 20<br>COMPATIBILITY TEST MAINDEC-11-DZRKI-D MACY11 27(1006)  $22-SEP-76$  1*4*:10 DZRKTD.P11

986<br>987 006316  $251$ 104401 **TYPE** 698 **FITYPE ASCIZ STRING** 006316 104401<br>006322 000422 006324 BR 68\$ ::GET OVER THE ASCIZ<br>ASCIZ / DRIVE DECLARED DOWNLI NOT TESTED I/  $988$  $989$ <br>990  $.16981$  $685:$ 006376 185737 **TSTR** e\*COMND : TEST THE COMMAND 001316 991 006370 **FIEST THE COMMAND<br>FIEST REPART TO SAVE RO<br>SET RE BOOK SET THE COMMAND ST<br>FIEST THE COMMAND CODE<br>FRETURE TOWN BIT<br>FRESTORE THE STACK** 992 006374 100006 API.  $35$ 100000<br>062706<br>052710 - 993<br>- 993<br>- 994 006376<br>006376<br>006402 33<br>#4,SP<br>(SP)+,R0<br>#BIT15,(R0) 000004 ADD MOV  $995$ 006404  $100000$ **BIS**  $996$ <br> $997$ 006410<br>006410 888287<br>852710 **RTS** PC. \*C<br>\*BIT15,(RØ)<br>\*STACK,SP 100000<br>001100 BIS<br>MOV  $35:$ 006416 012706 998 ãõ9  $006422$  $0.00137$ 003304 **JMP**  $0.001$  $006426$ 888207 RETRN2: RTS  $PC$ 1000 1001<br>1002 FTHIS ROUTINE CHECKS A SECTORS WORTH OF DATA ON A READ OPERATION<br>FIT ALLOWS 5 ERROR PRINTOUTS PER SECTOR  $1003$  $100<sup>4</sup>$ **; SAVE R4<br>; SAVE R5 FOR RDLINK<br>; CLEAR THE PRINT HEADER FLAG**<br>; \*\*\* R4, - (SP)<br>R5, - (SP) 006430<br>006432  $1005$ 010446 **RDCHK:** MOV  $1006$ 010546 MOV 886434 105037 001320 CLRB **A\*HDRFLG**  $1007$ 006440 000240<br>
000240<br>
012737<br>
012704 NOP<br>MOV 1001 **7\*\*\***<br>FUT ERROR COUNT IN CHECK COUNT<br>TGET THE TABLE ADDRESS TO R4<br>TARE THE EXPECTED DATA TO R5<br>TARE THE HEADER FLAG CLEAR<br>TI TES BRANCH<br>TI THE HEADER FLAG CLEAR #5,0#CHKCNT 000005 001350 1009 886458  $1010$ 007336 MOV #RDBUFF,R4<br>@#PATTRN,R5 006450<br>006460<br>006462<br>006464<br>006470<br>006472  $\begin{array}{c} 1010 \\ 1011 \\ 1012 \\ 1013 \end{array}$ 013705<br>020524 001362 **MOV** CMP  $R5, (R4)$  $13:$ 001515 BEQ 3\$ 1014 105737 001320 **TSTB ASHDRFLG** 28<br>
28<br>
658<br>
658<br>
6748<br>
614<br>
614<br>
61712>/ERRORI DATA WRITTEN BY DRIVE **PO1046**<br>104401  $1015$ ENE 006500 TYPE.  $\frac{1016}{1017}$ 886476 000420 BR  $\begin{array}{c} 101 \\ 101 \\ 161 \\ 1019 \\ 1020 \end{array}$  $.ASCI2$  $1.6581$ 006540<br>006540<br>006546  $6483$ 152737<br>113746 #377, #HDRFLG \$SET THE HEADER FLAG<br>##WRTNBY, \*(SP) \$PICK UP THE DRIVE # THAT WROTE 001320 **BISB** 000377  $1021$ 001317 MOVB  $104403$ <br>001<br>000 006552 **TYPOS** 1022 006554 BYTE<br>BYTE 1923  $1024$ ø **TYPE**  $.678$ **: ITYPE ASCIZ STRING** 1425 006556 104401 886564 668 :;GET OVER THE ASCIZ<br>/ CANNOT BE READ,/ 006562 000411 1026  $; 1673$ :<br>668: ASCIZ 1027  $1028$ 006606 .<sub>IFD</sub> ,698 ;;TYPE ASCIZ STRING<br>BR 688 ;;GET OVER THE ASCIZ<br>.ASCIZ <15><12>/ ADDR#/  $1029$ <br>1030 006606<br>006606  $281$ 104401 006614 1031 006612 000405  $1032$ ::698:  $1033$ <br> $1034$ **006626<br>006626**  $6881$ a\*DSKADR,-(SP) ;PICK UP THE ADDRESS THAT FAILED 013746 001334 MOV  $104403$ <br>  $006$ <br>  $001$ 006632<br>006634<br>006635<br>006636  $10.35$ TYPOS .BYTE<br>.BYTE<br>TYPE  $1036$ 103 104401  $\frac{7}{108}$ **FITYPE ASCIZ STRING**<br>FIGET OVER THE ASCIZ 006644 1038 886642 800405 **BR**  $1039$ ASCIZ /  $17181$ EXPCTD=/  $7011$ 006656 1041

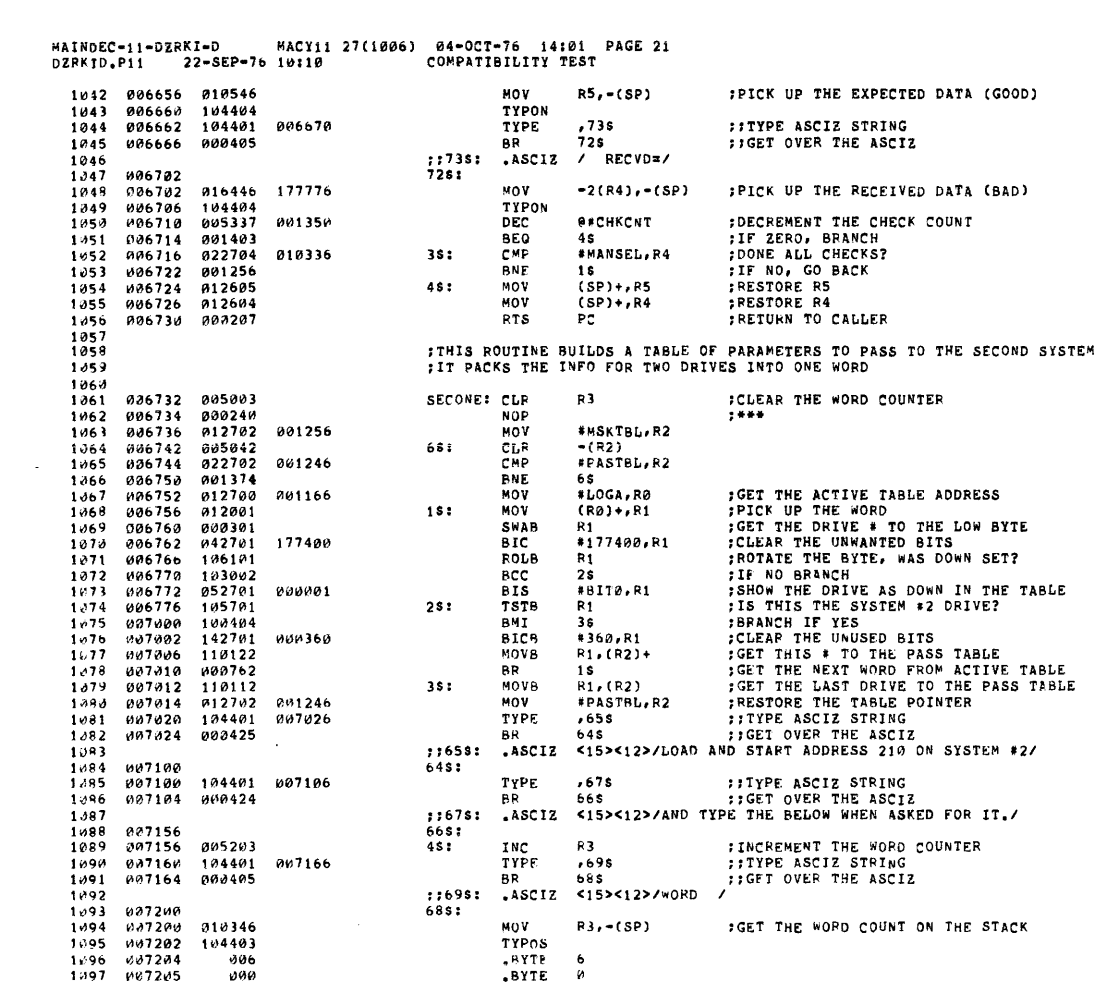

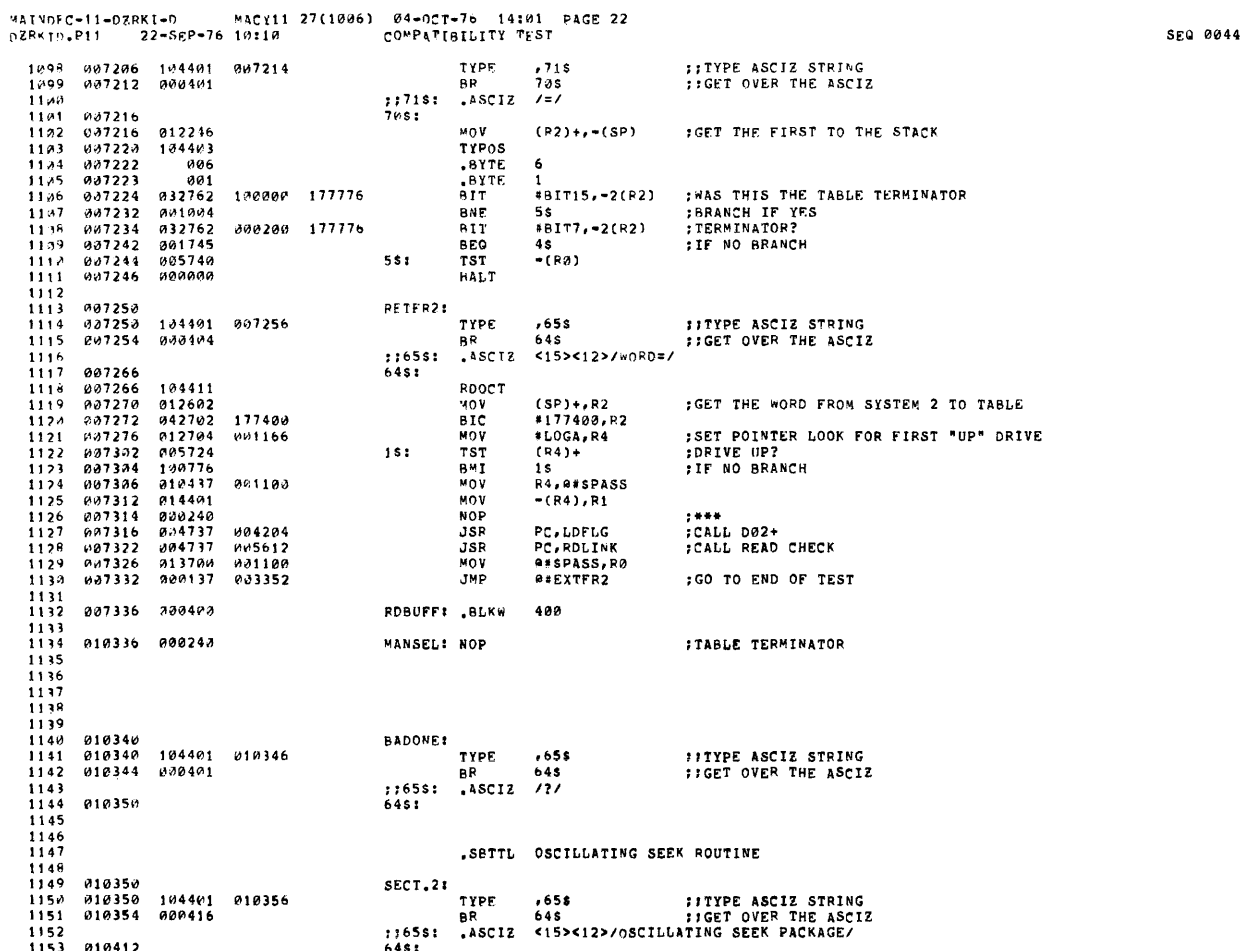

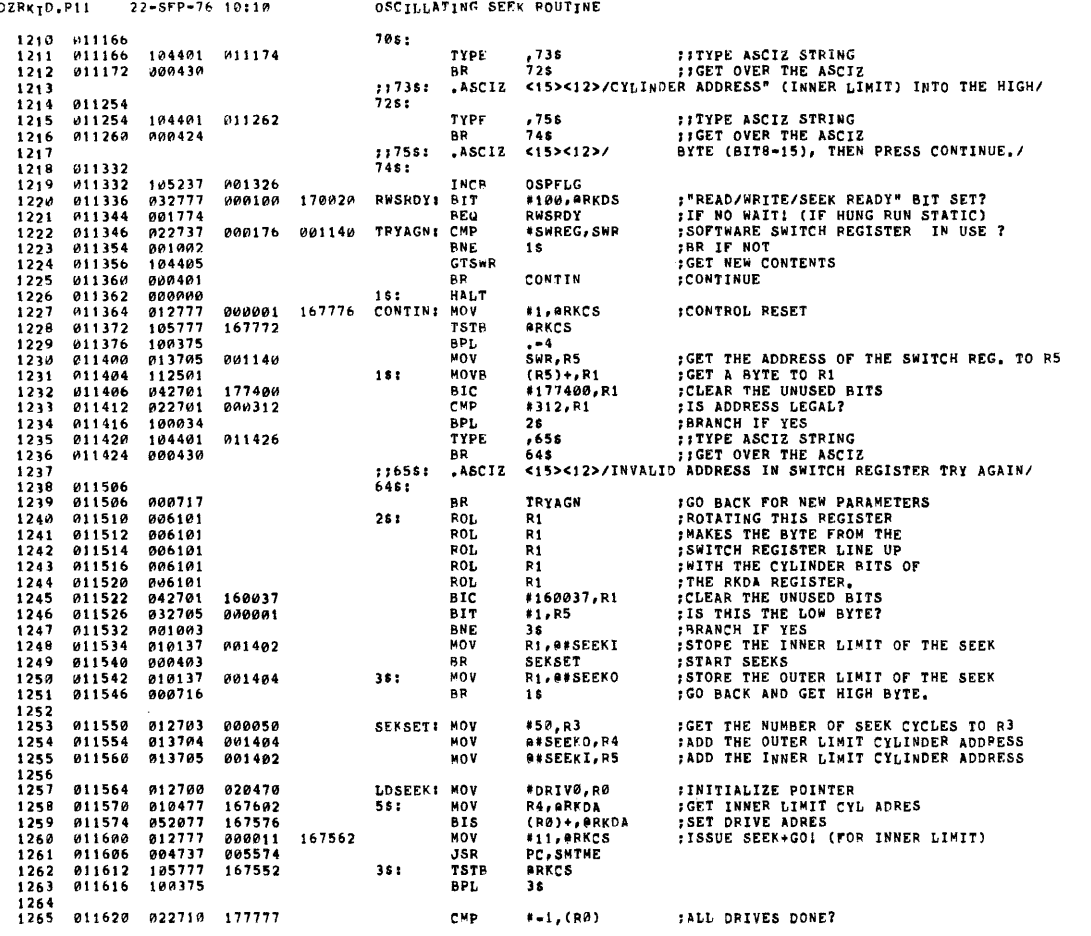

MAINDEC-11-DZRKI-D MACY11 27(1906) 94-0CT-76 14:31 PAGE 24<br>DZRKTD.P11 22-SFP-76 10:19 0SCTLLATING SFEE POURTER

**SEQ 0046** 

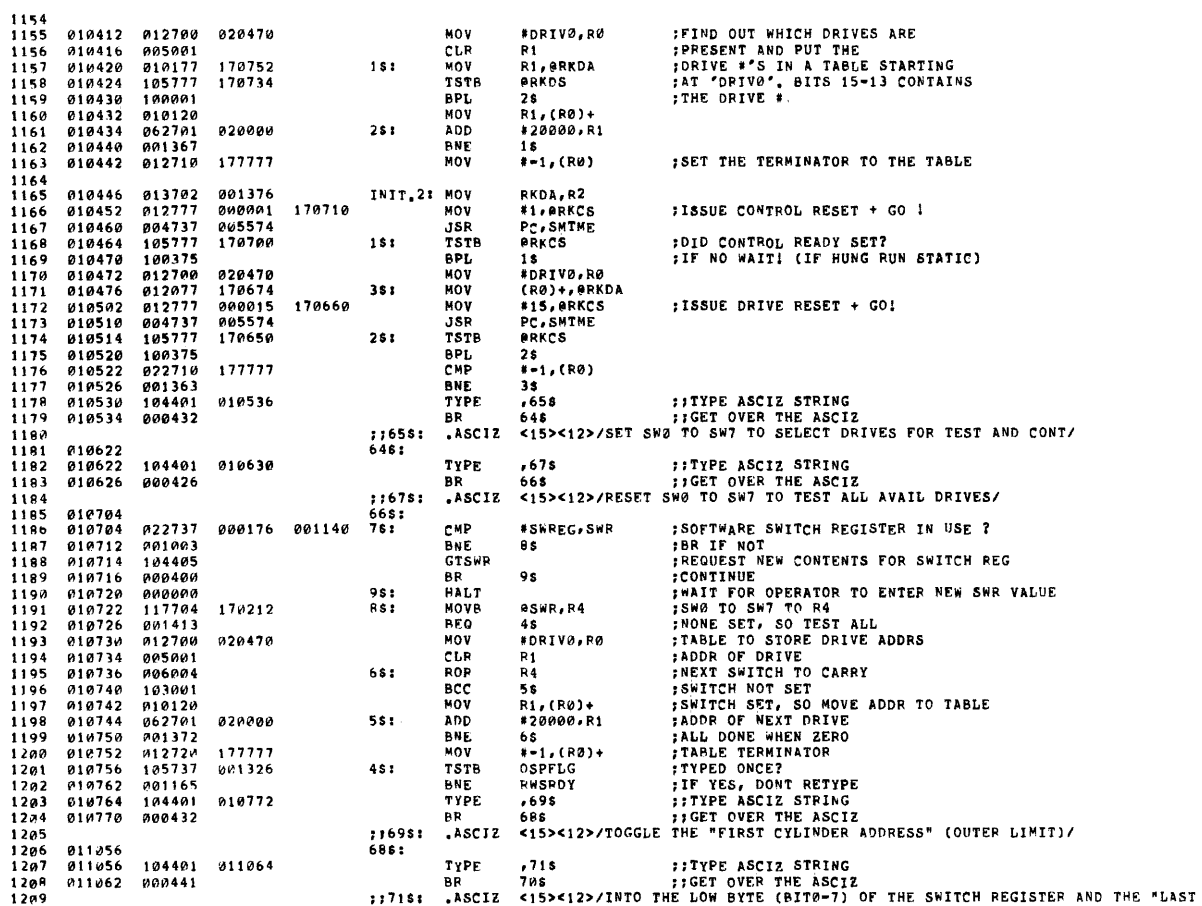

MAINDEC-11-DZRKI-D MACY11 27(1006) 04-OCT-76 14:01 PAGE 23<br>DZRKID,P11 22-SEP-76 10:10 - OSCILLATING SEEK ROUTINE

 $\sim$ 

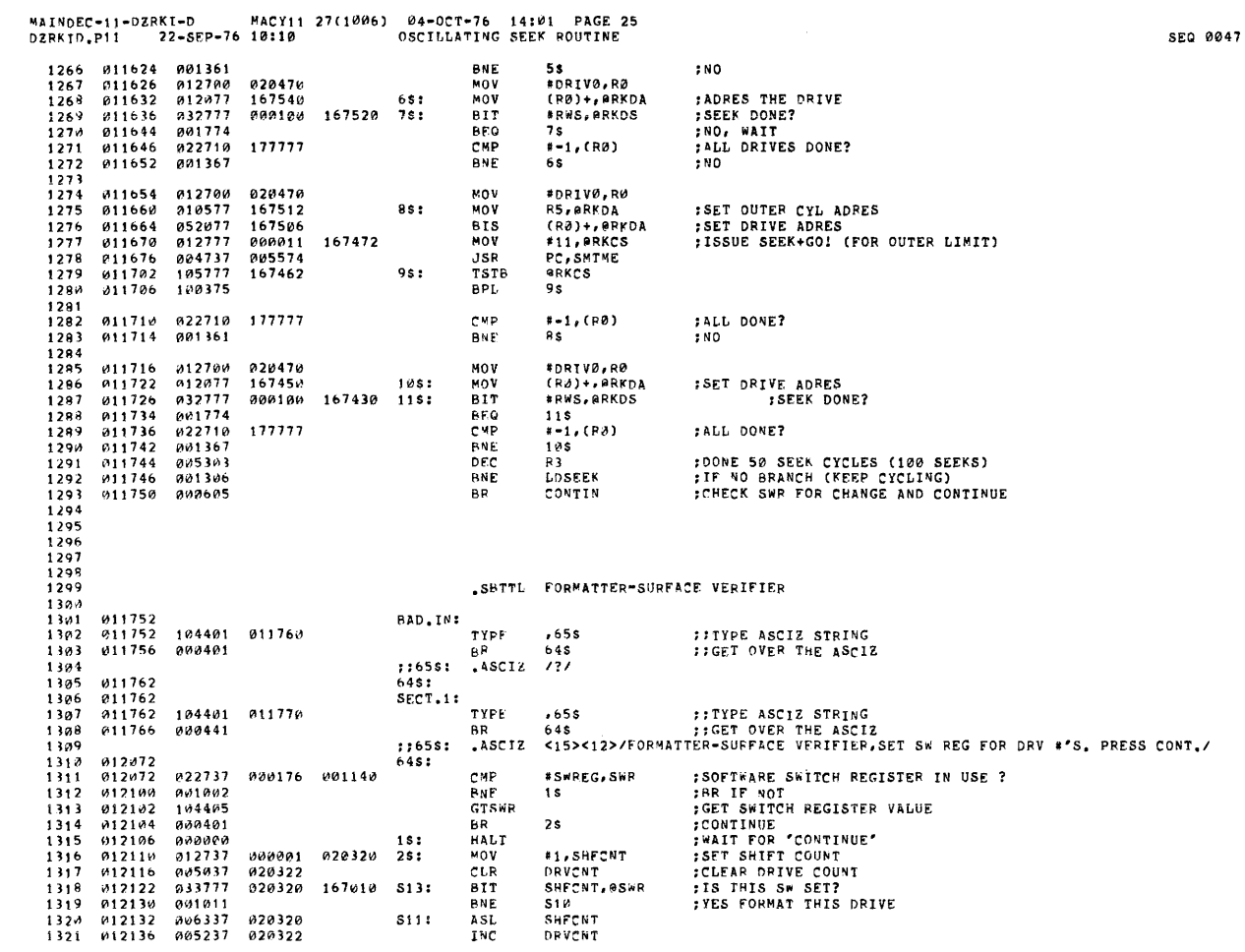

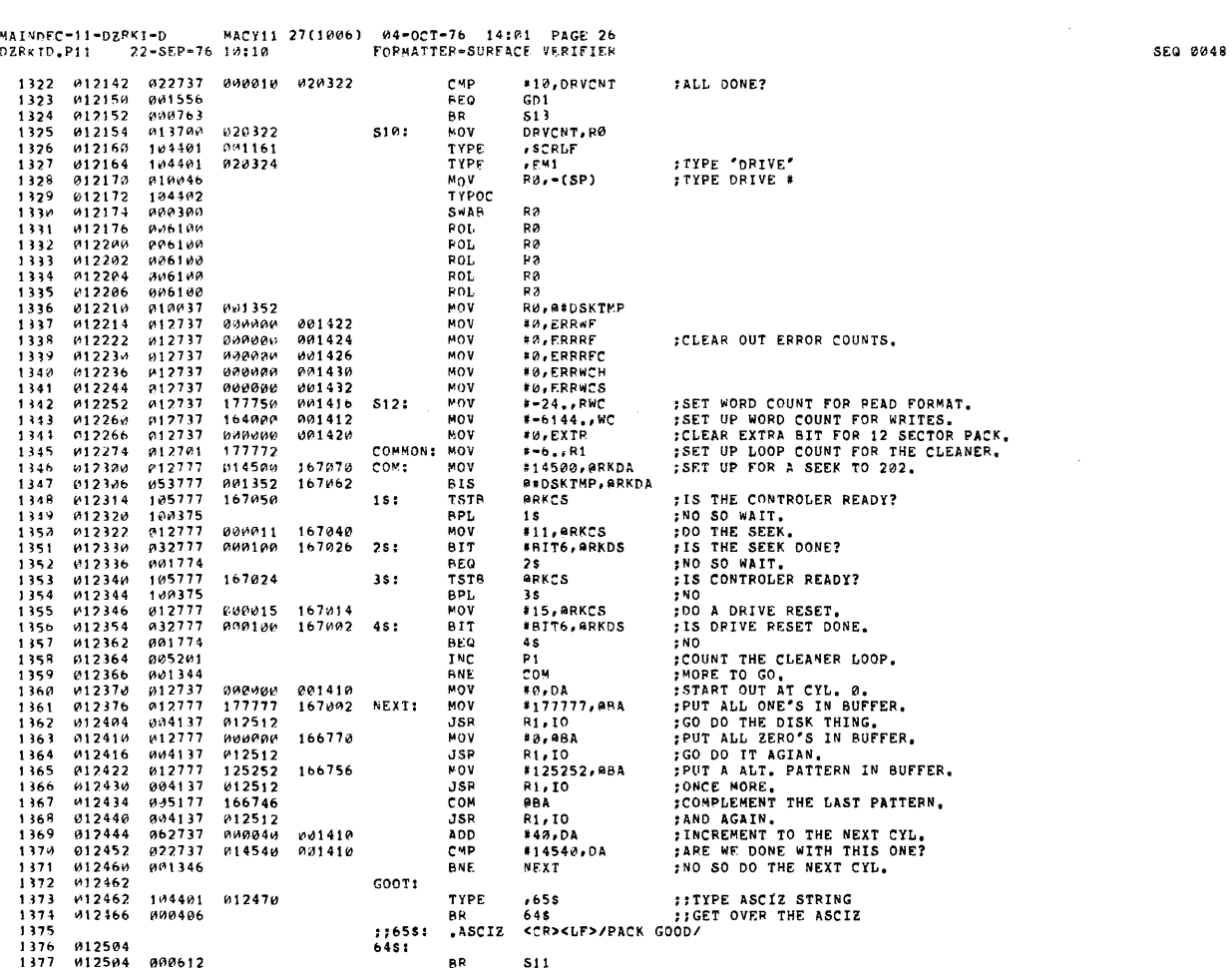

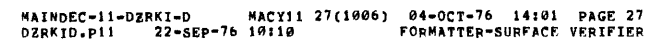

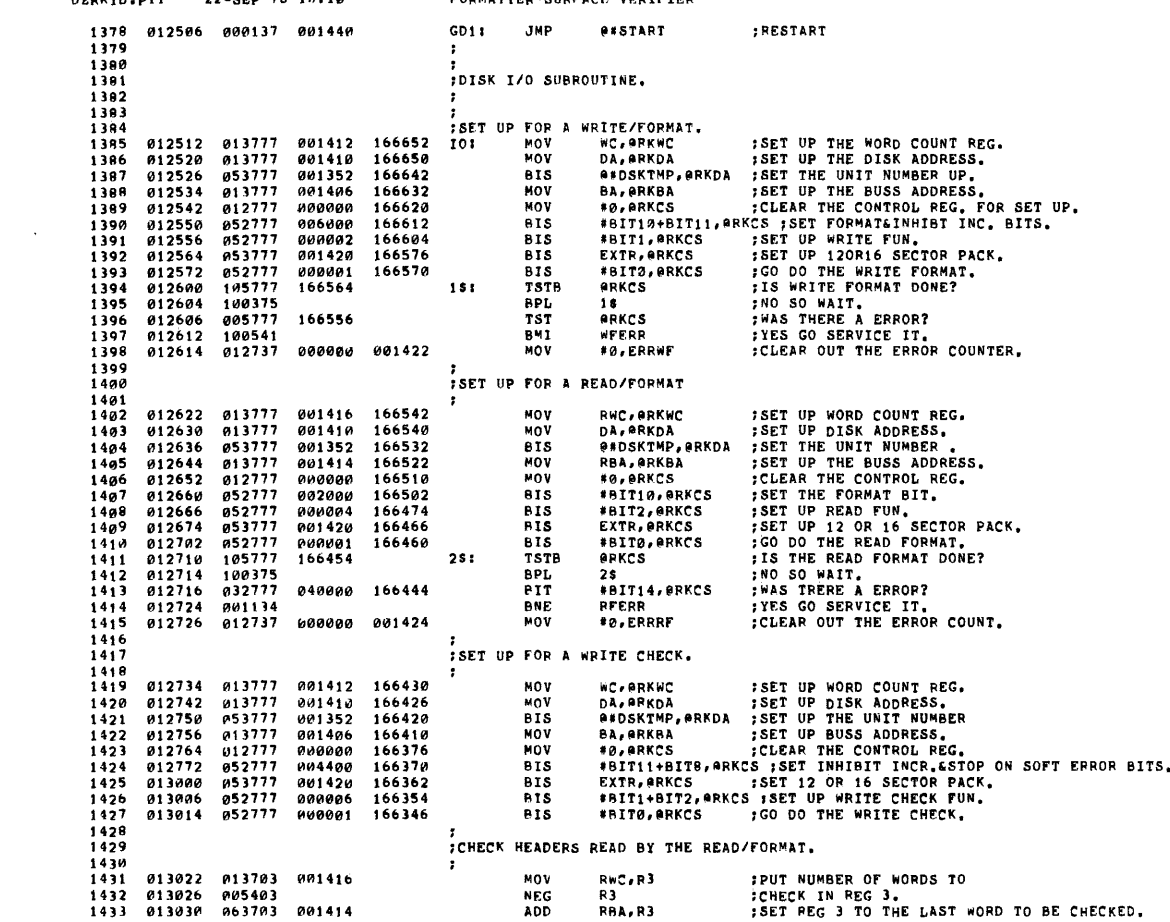

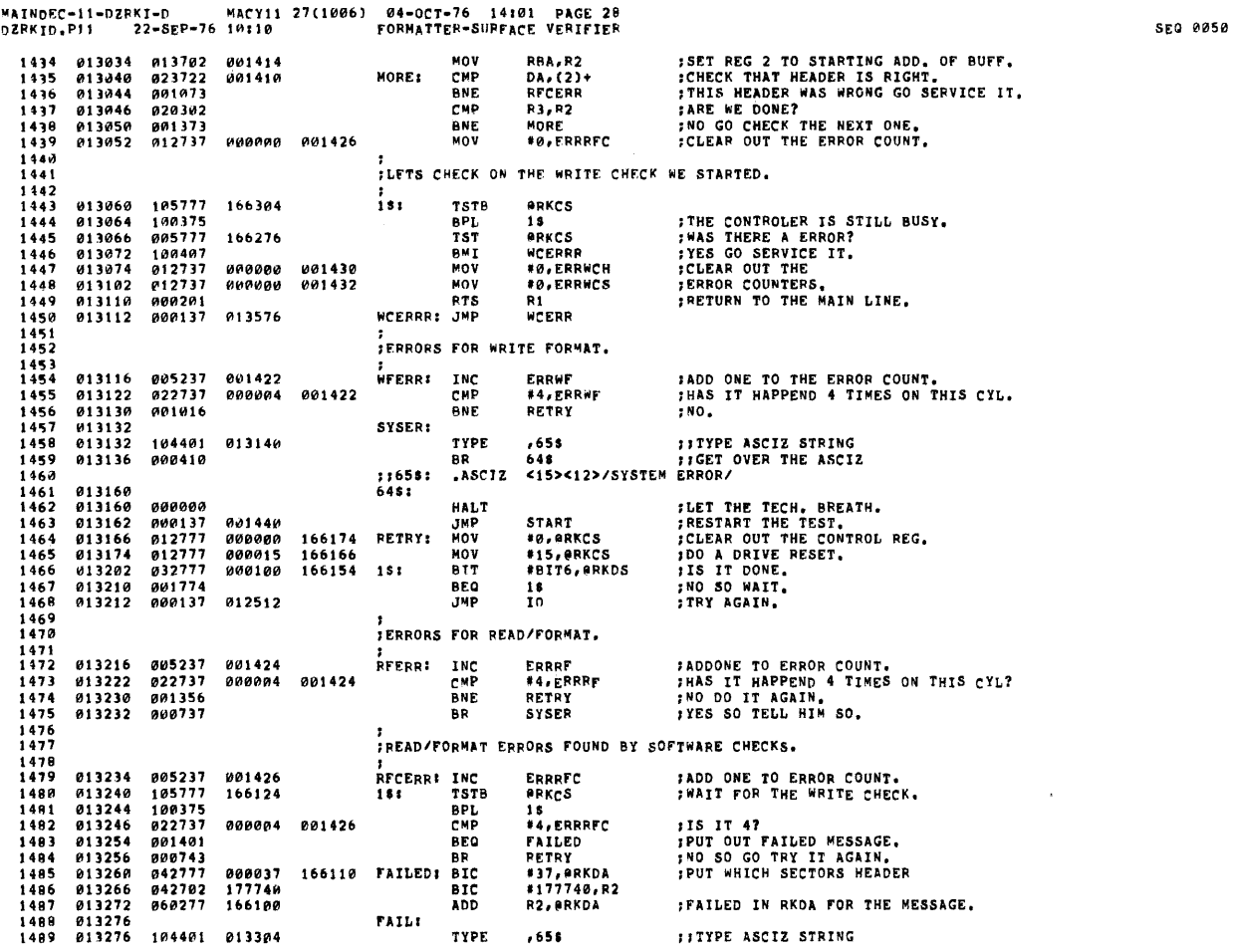

 $\mathcal{A}^{\text{max}}$ 

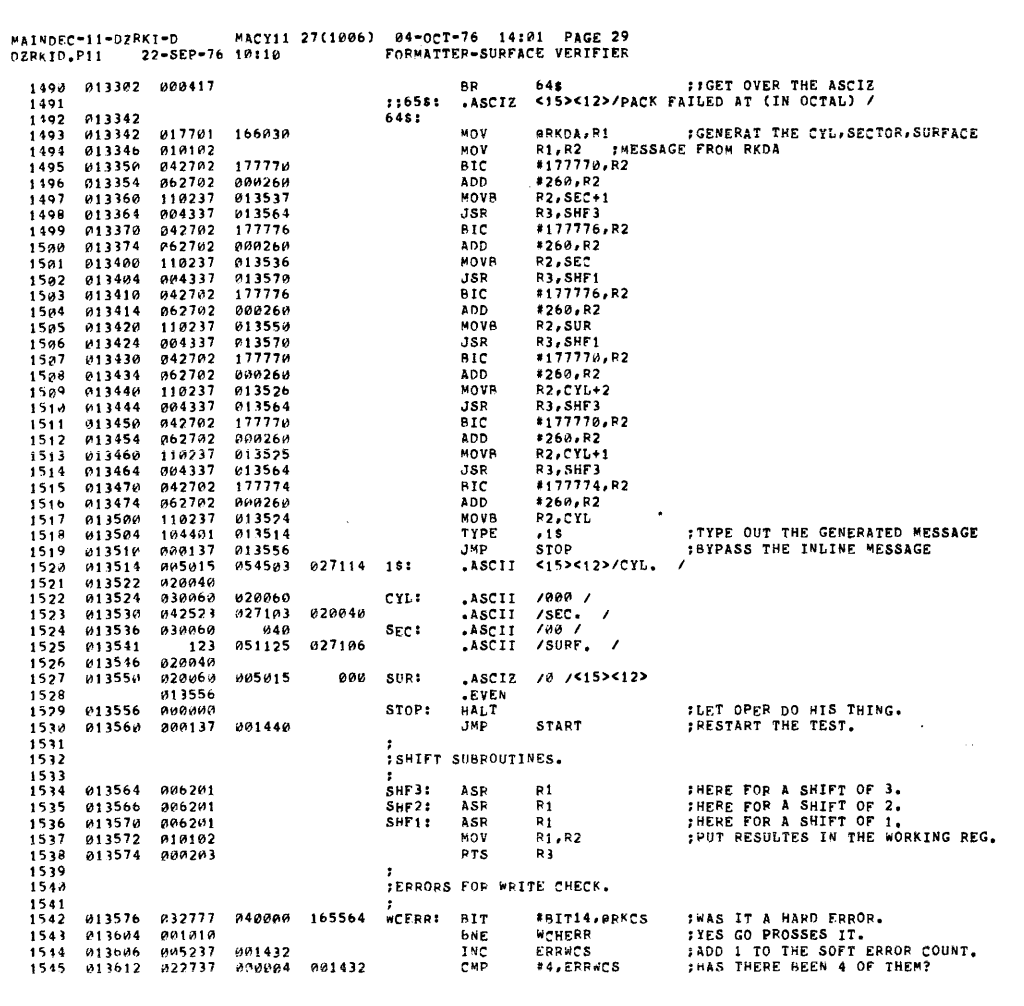

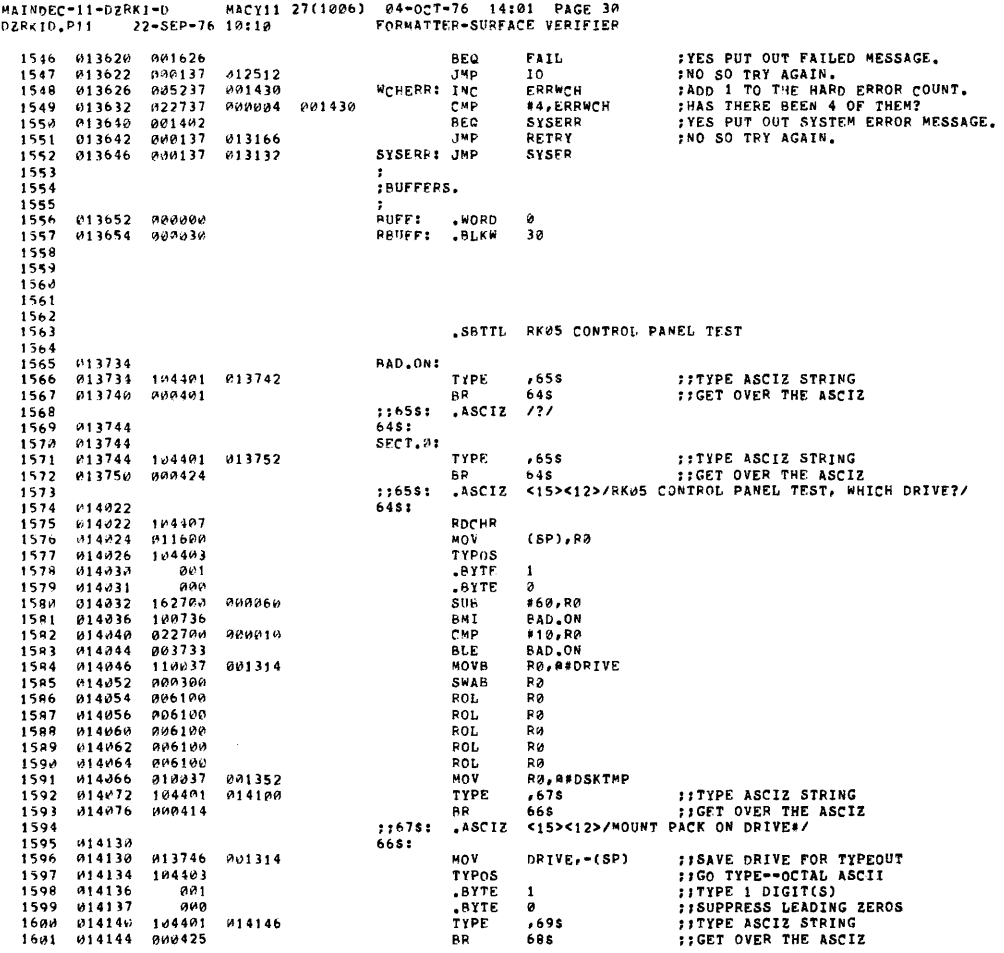

**SEQ 0051** 

 $\mathcal{L}^{\pm}$ 

MAINDEC=11=DZRKI=D MACY11 27(1006) 04=0CT=76 14101 PAGE 31<br>DZRKID,P11 22-SEP=76 10:10 RK05 CONTROL PANEL TEST :169s: .ASCIZ <15><12>/PLACE DRIVE IN RUN ;SHOULD SEE THE RUN,/ 1602  $1603$   $1604$   $1605$  $914228$  $583.$ TYPE ,71\$ ;;TYPE ASCIZ STRING<br>BR 70\$ ;;GET OVER THE ASCIZ<br>ASCIZ <15><12>/POWER, AND ON CYLINDER LAMPS LIGHT,/ 014220<br>014220 104401<br>014224 000423 014226  $1606$  $1.7181$  $1607$ <br> $1607$ <br> $1608$ 014274<br>014274  $70s.$ 104401 P14302 TYPE 1609  $014300$ 000425 **BR**  $\begin{array}{c} 1689 \\ 1610 \\ 1611 \\ 1612 \end{array}$ .ASCIZ  $...7751$  $728.$ 014354  $014354$ <br> $014356$ 999999 HALT  $\begin{array}{c} 1012 \\ 1613 \\ 1614 \\ 1615 \\ 1616 \end{array}$ JSR<br>TYPE<br>BR 016134 014350<br>014362<br>014366  $014370$  $7,75$ s:<br>746:  $.8C12$  $\frac{1010}{1617}$ <br> $\frac{1618}{1619}$ HALT<br>JSR<br>TYPE 016344 1619<br>1623<br>1621<br>1623<br>1625<br>1626<br>1627 014464 014462  $\overline{a}$ ; ; 77\$ :<br>76\$ :  $ASCIZ$ 014540<br>014540<br>014542<br>014546<br>014554 HAT.T agggag FOO WRITE 0'S, RD 0'S, CHECK<br>FEUNCIION WRITE PROTECT<br>FOUNCIION WRITE PROTECT<br>FOO WAIST TIME FOR RK11-C<br>FIE CONTROL READY SET<br>FIE NO, BRANCH<br>FOO TRY OVERWRITE OF IERO'S 000000<br>004737<br>013777<br>012777 016134<br>001352 164622<br>000017 164606<br>005574 JSR<br>JSR<br>MOV PC, WRRDCK<br>@#DSKIMP, @RKDA<br>#17, @RKCS<br>PC, SMIME MOV 014554 012777<br>014566 105777<br>014556 105777<br>014572 100375<br>014600 104401<br>014600 104401<br>014600 104401  $\begin{array}{c} 1821 \\ 1628 \\ 1629 \\ 1630 \\ 1631 \end{array}$ 012777<br>004737<br>105777<br>100375<br>004737 **JSR ARKCS** TSTB<br>BPL 164576  $151$ 16<br>PC, WRPRO  $816344$  $JSR$ 1632<br>1632<br>1633<br>1634 PRTTWO: 014606 TYPE **BR**  $\sum_{i=1}^{n}$ 1615 ::658:  $\frac{1635}{1637}$ 014670  $645.$ %75 ;;TyPE ASCIZ STRING<br>668 ;;GET OVER THE ASCIZ<br><15><12>/DOOR SHOULD NOT OPEN!/ 014070<br>014670 104401<br>014674 000414 TYPE 014676  $1618$ **BR**  $\begin{array}{c} 1639 \\ 1639 \\ 1640 \\ 1641 \end{array}$ ;;67\$;<br>66\$;  $, ASCIZ$ 014726<br>014726<br>014732 **TYPE** 104401 014734 1642 888428 RR  $\begin{array}{c} 1042 \\ 1643 \\ 1644 \\ 1645 \end{array}$  $11695:$ .ASCIZ 014774<br>014774<br>014776  $6851$ 900000 HALT<br>TYPE  $1646$ <br>1647  $104401$ <br> $000426$ 015004  $015002$ ..  $\int_{0}^{5R}$  ASCIZ ::71\$:<br>70\$: 1648  $1649$ <br> $1659$ <br> $1651$  $915969$ 015060<br>015064 104401<br>000420 738 ; FYPE ASCIZ STRING<br>728 : FORT OVER THE ASCIZ<br>25><12>/PRESS CONTINUE WHEN FINISHED 015066 TYPE  $\frac{117351}{7251}$  $KSTZ$ 1652  $\frac{1653}{1654}$ <br>1654 015126<br>015126<br>015130 000000<br>013777<br>012777<br>004737 HALT<br>MOV<br>MOV 001352 164240<br>000015 164224<br>005574 ##DSKTMP,#RKDA ;SET UP DISK ADDRESS<br>#15,#RKCS ;ISSUE A DRIVE RESET<br>PC,SMTME ;KILL TIME FOR RK11-C 1656  $015136$ <br> $015144$ #15, ARKCS **JSR** 

MACY11 27(1006) 04-0CT-76 14:01 PAGE 32<br>10:10 PRES CONTROL PANEL TEST MAINDEC-11-DZRKT-D MACY1<br>DZRKID.P11 22-SEP-76 10:10 DZRKID.P11

 $\gamma_{\rm{eq}}$  .

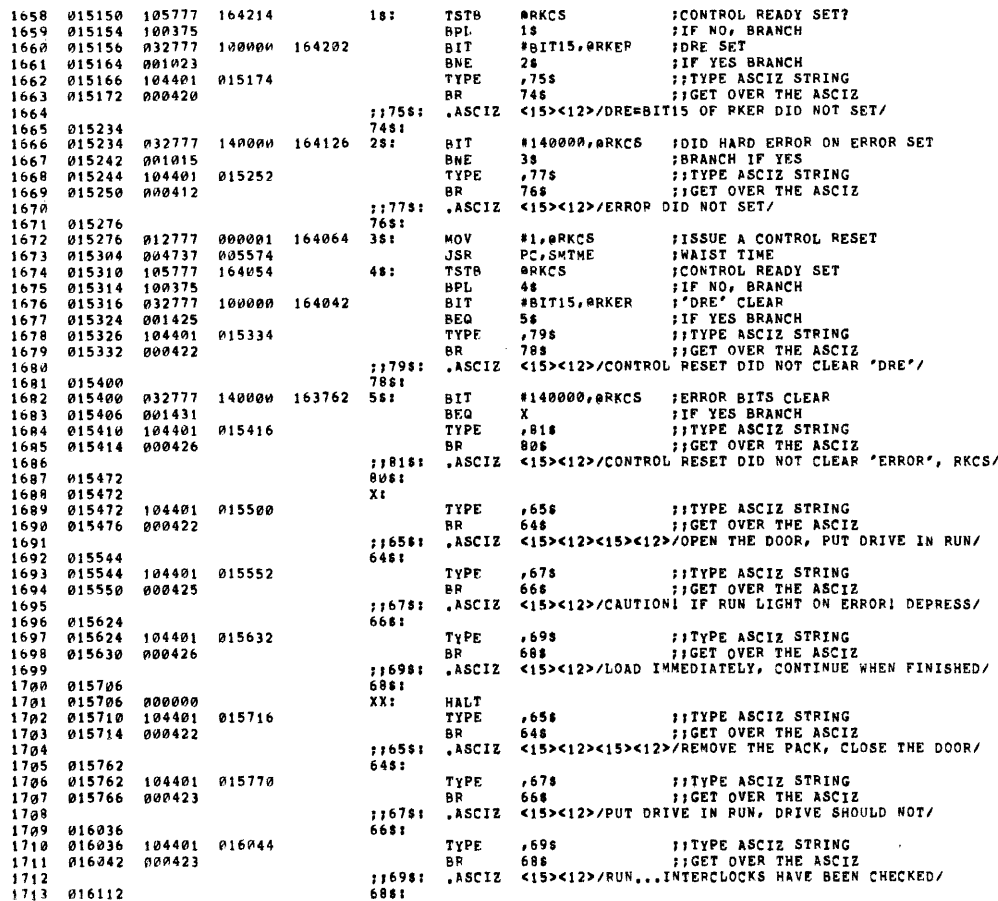

SEQ 0054

 $\mathbb{R}^2$ 

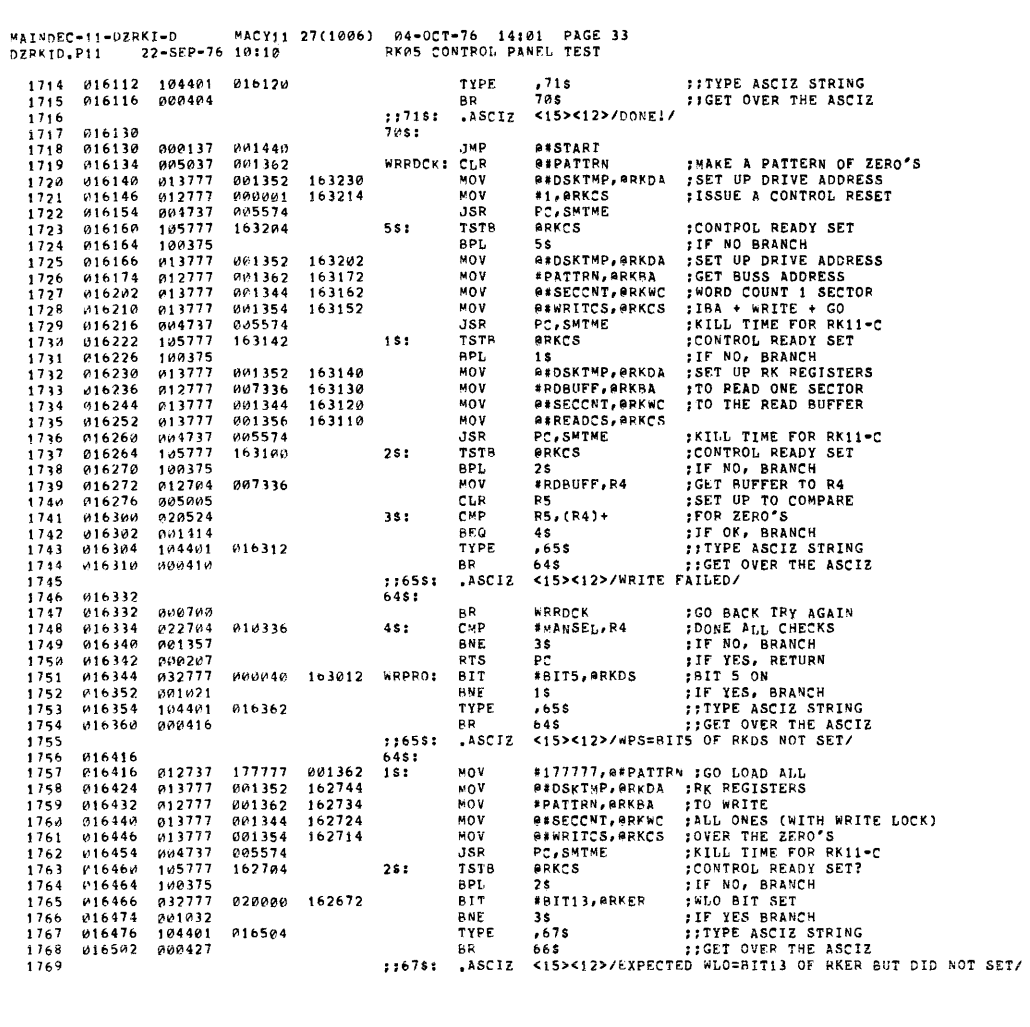

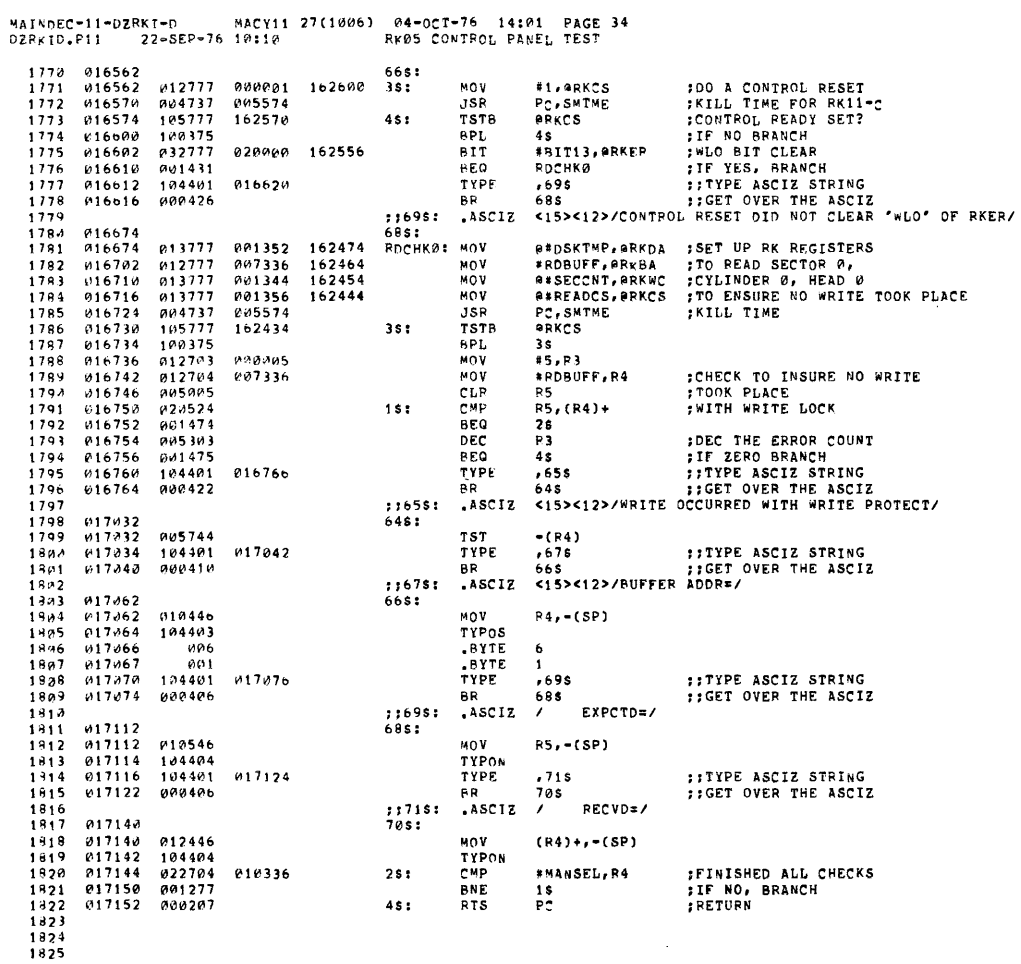

![](_page_39_Picture_17.jpeg)

 $\sim 10^{11}$ 

![](_page_40_Picture_13.jpeg)

![](_page_40_Picture_14.jpeg)

![](_page_41_Picture_17.jpeg)

MAINDEC-11-DZRKI-D = MACYI1 27(1006) 04-0CT-76 14:01 PAGE 40<br>DZRK<sub>I</sub>D,P11 = 22-SEP-76 10:1P = = = = = = = CONTROL PANEL TEST # 2

![](_page_41_Picture_18.jpeg)

**SEQ 0062** 

![](_page_42_Picture_14.jpeg)

![](_page_42_Picture_15.jpeg)

![](_page_43_Picture_18.jpeg)

MAINDEC-11-DZRKI-D MACY11 27(1006) 04-OCT-76 14:01 PAGE 44<br>DZRKID,P11 - 22-SFP-76 10:10 - HEAD ALIGNMFNT ROUTINE

![](_page_43_Picture_19.jpeg)

![](_page_44_Picture_13.jpeg)

![](_page_44_Picture_14.jpeg)

![](_page_45_Picture_11.jpeg)

![](_page_45_Picture_12.jpeg)

![](_page_46_Picture_13.jpeg)

![](_page_46_Picture_14.jpeg)

![](_page_46_Picture_15.jpeg)

![](_page_47_Picture_13.jpeg)

![](_page_47_Picture_14.jpeg)

![](_page_48_Picture_4.jpeg)

![](_page_48_Picture_5.jpeg)

![](_page_49_Picture_12.jpeg)

1.27(1006) 04-057-76 14:01 PAGE 57

![](_page_49_Picture_13.jpeg)

![](_page_50_Picture_16.jpeg)

 $.885.024246$  $000$ 

ERRORS DETECTED: 0<br>DEFAULT GLOBALS GENERATED: 0

DZRKID,DZPKID/LIIME/NLIMCIMDICND/SOL/NSQ\_DZRKID,P11<br>RUN-TIME: 42 25 1 SECONDS<br>RUN-TIME RATIOI 347/70=4.9<br>CORF USED: 19K (37 PAGES)